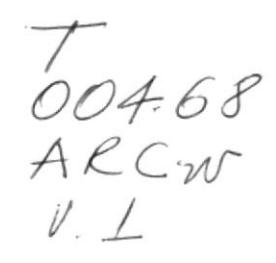

# ESCUELA SUPERIOR POLITÉCNICA DEL LITORAL

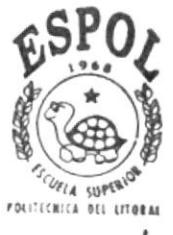

PROGRAMA DE TECNOLOGIA EN COMPUTACIÓN

# **TESIS DE GRADO**

Previo a la Obtención del Título de: PROGRAM ADOR DE SISTEMAS ANALISTA DE SOPORTE DE MICROCOMPUTADORES

# TEMA: WEB SITE COSTASUR S.A.

## **MANUAL DE DISEÑO**

AUTORES: MÓNICA INGRID ARCE LOOR ROSA MARLENE TUTILLO ARCENTALES ANA MERCEDES VILLA RÍOS

> **DIRECTOR:** ANL. LUIS RODRÍGUEZ VÉLEZ

## AÑO 2000

### AGRADECIMIENTO

A Dios infinitamente por bendecirnos al darnos las familias tan bellas que tenemos y por guiarnos en nuestros pasos para así poder culminar esta etapa tan importante de nuestras vidas.

A nuestras familias, esposo e hijos por el apoyo que siempre nos han brindado a pesar del tiempo que hemos dejado de dedica¡les, a ellos que nos han alentado para poder culminar nuestra carrera universitaria.

A nuestros compañeros y amigos por la ayuda prestada en todo momento, por la paciencia y su sincera amistad.

Al Anl. Luis Rodríguez quien nos dio su guía para poder culminar con éxito este trabajo.

A la Escuela Superior Politécnica del Litoral y sus docentes por la tan dura misión de impartir los conocimientos y en la cual nos hemos formado como profesionales de nuestro pais.

> CAM. US EEÑA §

### DEDICATORIA

Este trabajo con el cual culminamos la etapa más importante de nuestras vidas lo dedicamos a nuestros padres, hermanos, esposo e hijos por todo el apoyo que nos brindaron para culminar con éxito nuestra carrera, realizando un sinnúmero de sacrificios y eximiéndose de nuestra presencia pero nunca de nuestro amor y enseñándonos con sus consejos a ser personas honestas, responsables, trabajadoras y seres humanos creyentes.

De esta manera queremos retribuirles todo el apoyo, paciencia y amor que nos han brindado para que se sientan orgullosos de nosotras como nos sentimos de ellos.

## DECLARACIÓN EXPRESA

La responsabilidad de los hechos, ideas y doctrinas expuestas en esta tesis nos corresponde exclusivamente; y el patrimonio intelectual de la misma a la "ESCUELA SUPERIOR POLITÉCNICA DEL LITORAL", (Reglamento de exámenes y títulos Profesionales de la Espol).

 $\tilde{\omega}$  $\frac{1}{2}$  is  $\frac{1}{2}$  . The  $\frac{1}{2}$  $-3865$ 

## FIRMA DEL DIRECTOR DE TESIS

orieurz. vis Ιω

Anl. Luis Rodriguez Vélez

### FIRMA DE LOS AUTORES

Û trà onico Mónica Ingrid Arce Loor

Rosa Marlene Tutillo Arcentales

no dulti Rico

Ana Mercedes Villa Rios

## TABLA DE CONTENIDO

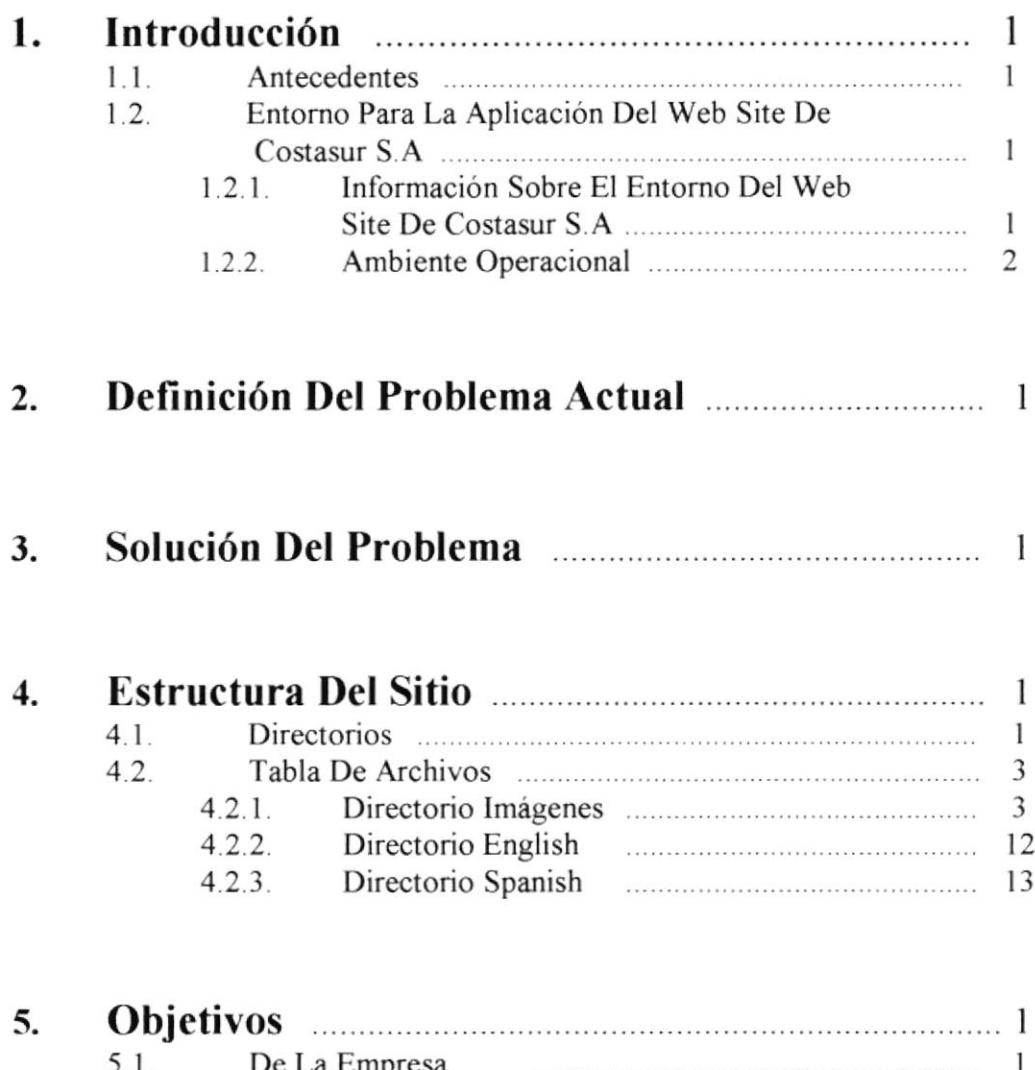

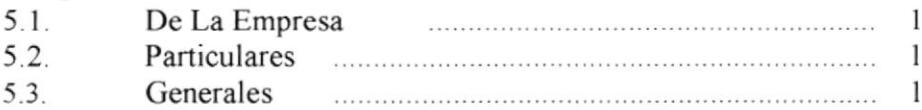

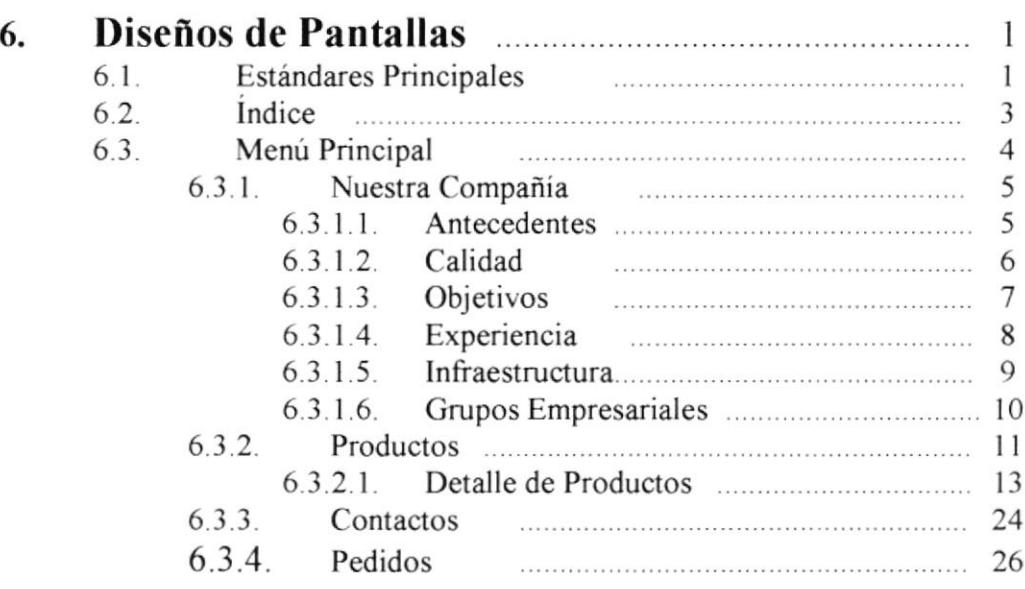

 $\tau$ 

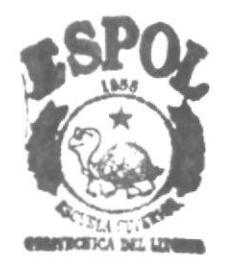

 $l$ lb.  $r$  roa  $C.\setminus M$ i $\cup$ S PFÑA §

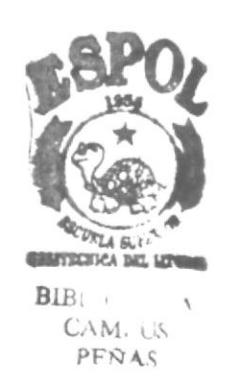

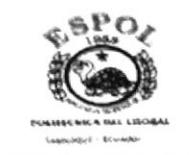

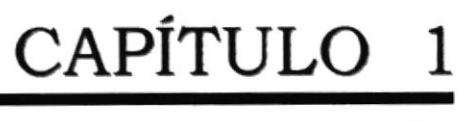

INTRODUCCIÓN

## 1. INTRODUCCIÓN

### I.I ANTECEDENTES

COSTASUR S.A., es una compañía productora, procesadora y exportadora de camarones, está ubicada en el Km 19,5 vía a la Costa. Actualmente, contamos con una integración vertical desarrollando nuestro propio laboratorio de larva y nuestra propia fábrica de alimento balanceado para langostinos, a fin de servir mejor nuestras 1000 hectáreas de cultivo.

Nuestra producción de langostino es totalmente programada, lo que nos permite cosecha¡ las 52 semanas del año.

Para satislacción del cliente, se cuenta con las más estrictas normas HACCP para el proceso del producto.

### 1.2 ENTORNO PARA LA APLICACIÓN DEL WEB SITE DE COSTASUR S.A.

### 1.2.1 INFORMACIÓN SOBRE EL ENTORNO DEL WEB SITE

Para la elaboración del WEB SITE DE COSTASUR S.A adquirimos información que hemos considerado muy importante para realizar la aplicación, teniendo muy claro todo el entomo que abarca las páginas web.

Para COSTASUR S.A es muy importante integrarse en el maravilloso mundo de Internet , mediante el cual le permitirá proyectase a más clientes y más proveedores, al receptar todas las sugerencias de sus clientes irá mejorando día a día la calidad de sus productos y aumentando sus ventas mediante una buena campaña de marketing expresada en su Web Site.

A futuro se espera realizar transacciones de ventas con clientes vinuales, el WebSite será administrado por el personal de la empresa y actualizada cada dos meses, considerándose una actualización a menor tiempo en el caso que sea estrictamente necesario en publicar una nueva información sobre productos o promociones que la empresa presente.

La empresa ha visualizado el gran mundo del Internet en base a esto los directivos han analizado que al tener un sitio web incrementarían sus ventas a nivel nacional y romperían fronteras a nivel internacional.

Además consideraron que era importante clasificar a su empresa de acuerdo a las empresas de su competencia, mediante un análisis realizado en el Web a nivel de empresas camaroneras, dándole de esta forma una visión exacta del posesionamiento en el mercado de sus productos, para poder planificar y

**The Second Street enn:**  $BIP$ \ ).

determinar el mercado al que deben dirigir todos los esfuerzos de marketing, para cada uno de sus productos.

Actualmente la empresa Costasur S.A ha destinado un PC Intel Pentium III de 400 MHZ, el que se conectará a un proveedor de Internet, tanto para correo electrónico como para web site. Las actualizaciones de la página web serán enviadas vía electrónica al proveedor de Internet, mediante el uso de FTP de la empresa vs con el proveedor.

Como paso inicial se ha diseñado e implementado la página web de la empresa de acuerdo a las necesidades e información que presenta la empresa COSTASUR S.A., a futuro se considera como proyecto un análisis de seguridades que debe prestar su Web Site e implementar la venta electrónica mediante tarjetas de crédito.

### **1.2.2 AMBIENTE OPERACIONAL**

La Empresa actualmente realiza diferentes gestiones para poder llegar hacer conocer y mostrar sus productos en el exterior.

Los métodos publicitarios que ha estado utilizando hasta el momento son los siguientes:

### **Catálogos Revistas Folletos**

Los que contienen fotos de productos de exportación con las características propias de cada uno como:

- Las presentaciones en las que estos son empacados
- ٠ Las tallas
- Valor nutricional .
- Familia a la que pertenece  $\blacksquare$
- Procesos a los que fue sometido  $\blacksquare$

Para hacer llegar estos folletos a los clientes en el extranjero se apoyan en compañías de entrega.

### Visitas en Planta

Estas visitas se refieren a contactar un cliente o grupo de clientes específicos e invitarlos a la compañía. En la cual se realiza un tour por toda la planta con el jefe de planta en donde los principales objetivos son:

- Que el cliente conozca la infraestructura y tecnología de la planta
- ٠ Los procesos que se realizan
- El producto de exportación ٠

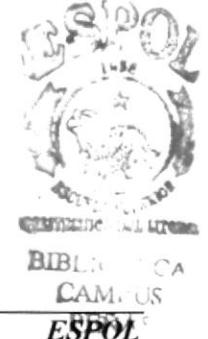

Esta forma de publicidad suele ser costosa para la compañía, ya que en ocasiones tien€ que corer con gastos de los clientes.

### Visitas a Clientes

En este tipo de publicidad se envía un representante de Costasur al país en donde está localizado el cliente, con los siguientes objetivos a obtener:

- . Presentación de la compañia
- . Demostración de productos por medio de catálogos

Ferias Congresos Convenciones

En estos actos se reúnen varias compañias a fines y realizan exposiciones en las cuales sus principales actividades son:

- . Repartición de folletos a clientes
- . Degustaciones de productos
- . Explicación de cómo se realizan procesos en planta
- ¡ Informas de últimas Novedades en el área
- . Debatir de temas en común

Pero todos estos métodos buscan un objetivo principal que es de atraer las ventas o pedidos a la compañia.

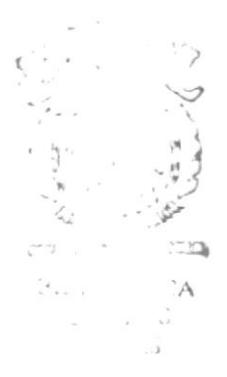

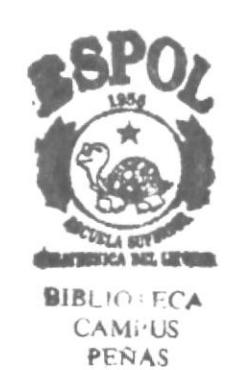

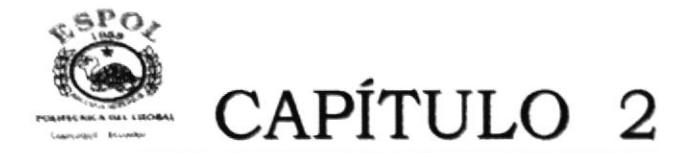

## DEFINICIÓN DEL PROBLEMA

### 2. DEFINICIÓN DEL PROBLEMA

Costasur que es una empresa Exportadora con poco tiempo en el mercado, está experimentando una serie de inconvenientes que provocan una falta de expansión internacional, lo que no le permite llevar una buena competencia con el resto de Empresas dedicadas a esta línea.

Algunas de estas falencias son

a Todos sus clientes son del Exterior y se presentan problemas en la comunicación con estos

Se refiere a una deficiencia en la comunicación telefonica o via fax que mantienen con los clientes la cual es diaria y constante. Muchas de estas llamadas solo son para verificar precios, notificar el recibo de un fax, o preguntar sobre la característica de un producto especifico. Si se tiene algún problema con la llamada Costasur welve hacerla ya que es el interesado y quiere vender.

El costo de llamadas internacionales o de envió de Fax es muy elevado.

a Para hacerse conocer con un nuevo cliente a sido necesario muchas veces viajar hasta este país.

Este que es uno de los métodos publicitarios del negocio utilizado por Costasur, es muy costoso. Al representante de la compañía es necesario cubrirle todos los gastos del viaje. alojamiento, y estadía en el pais donde está ubicado el cliente que visita. Se suele aprovechar y se organiza una gira por el país o países de esa misma zona y se visitan varios clientes.

Para ser enviado el representante primero se realiza un estudio de mercado o factibilidad de posibilidades altas de obtener pedidos, pero no siempre se dan y la compañia pierde dinero.

a Falta de proyección Internacional.

Debido a que Costasur no tiene mas de 2 años en el mercado, no ha podido difundirse intemacionalmente en el mundo camaronero como esta quisiera. Cabe recalcar que la gente que la dirige ya tiene experiencia en el área y la labor de ellos es que ha podido distribuir o colocar su producción en algunos paises de la Zona Europea, en Estados Unidos, y en Sudamérica en paises : como Chile y Argentina.

Pero hay un fuerte sector de compañías consumidoras de camarón o de otros productos marinos en Europa, China, Japón y otros en donde Costasur no ha podido difundir su producción o dar a conocerse.

escasas Las ferias y convenciones han resultado muy provechosas pero son muy )

 $v \epsilon$ <sub>1</sub> Costasur ha encontrado que en las Ferias congresos y convenciones ha podido acaparar la atención de nuevos clientes, pero estas ferias son organizadas unas pocas veces al año y pueden ser realizadas en cualquier parte del mundo. Esto provoca también el envío de una comitiva por parte de la empresa lo que genera nuevamente un costo para la Empresa de movilización hospedaje etc de sus representantes.

Aparte que la empresa tiene que invertir en el Stand en caso de que sea una Feria.

**B.R.** 

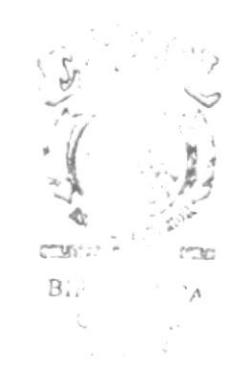

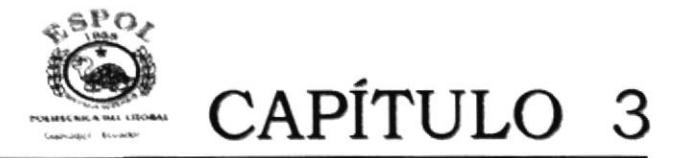

## SOLUCIÓN DEL PROBLEMA

#### SOLUCIÓN DEL PROBLEMA 3.

En vista del problema que presenta Costasur, nuestro grupo de estudio le ha presenta la siguiente alternativa de solución:

Servicio de Internet fijo las 24h del día.

Costasur una empresa dedicada al comercio Exterior, que tiene que estar comunicada constantemente con sus clientes es necesario que contrate un Servicio de Internet por otro medio que no sea dial up debido a su problema con las líneas.

Este servicio de internet que nosotros proponemos contrate la empresa con alguna compañía Proveedora de Internet que ofrezca un servicio estable y continuo traería los siguientes beneficios:

- Envió y recibo de Faxes a clientes por este medio  $\bullet$
- Entrevistas por medio de conferencias con sus clientes, sin tener que viajar.
- Mantenimiento continuo de Correo electrónico con sus clientes
- Diseño & Desarrollo de una Pagina Web

La cual tendrá como propósito integrar a COSTASUR en el mundo del Comercio Electrónico, mediante el cual logrará proyectarse a más clientes mejorando su rentabilidad y competitividad.

La implementación de la pagina traerá los siguientes beneficios a la compañía:

- Podrá atraer nuevos clientes  $\bullet$
- Permitirá Introducirse en nuevos mercados no estudiados o analizados
- La página permitirá responder las preguntas usuales de sus clientes
- Los mantendrá informados de los últimos productos
- Solicitud de Pedidos especificando detalladamente el producto requerido.
- Poder recibir sugerencias y comentarios de los clientes.

Este Web Site ha sido desarrollado bajo los requerimientos y necesidades de **COSTASUR.** 

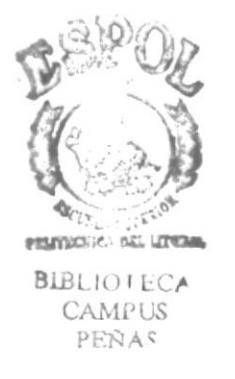

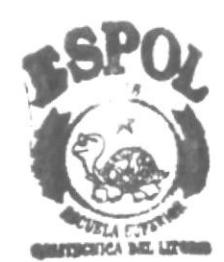

 $BIB! \rightarrow -2/2$  $CAN. US$ PEÑAS

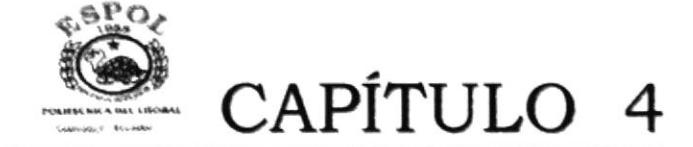

## ESTRUCTURA DEL SITIO

## 4. ESTRUCTURA DEL SITIO

### 4.1 DIRECTORIOS

Costasur.- Este es el directorio principal, por el cual se reconocerá el lugar exacto de donde se encuentra el Web Site. Este directorio contiene los subdirectorios que a su vez tienen distribuidas todas las páginas, gráficos usados en el web site.

- lmágenes.- En este directorio se encuentran todos los archivos tipo BMP y JPG que se utilizan en la página.
- WebPages.- En la raíz de este directorio se encuentra el archivo  $\bullet$ INDEX.HTML página principal de inicio en donde se da a elegir al usuario si desa navegar en idioma Inglés o Español.

En este directorio se encuentran 2 directorios que son

- English .- En este directorio se encuentran todas las páginas en Inglés  $\bullet$ que son utilizadas si el usuario selecciona navegar con la alternativa de Inglés.
- Spanish.- En este directorio se encuentran todas las páginas en  $\bullet$ Español que son utilizadas si el usuario selecciona navegar con la alternativa de Español.

## Diagrama de Directorios

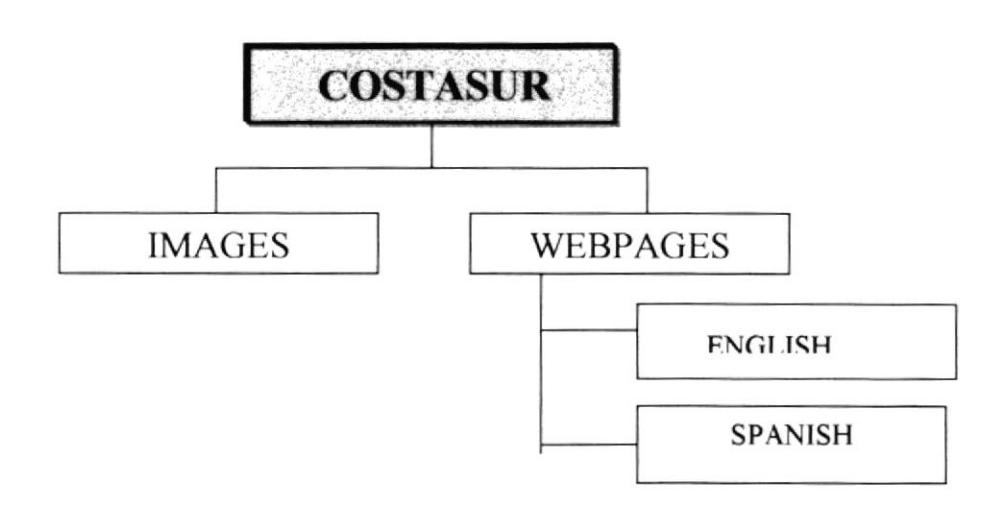

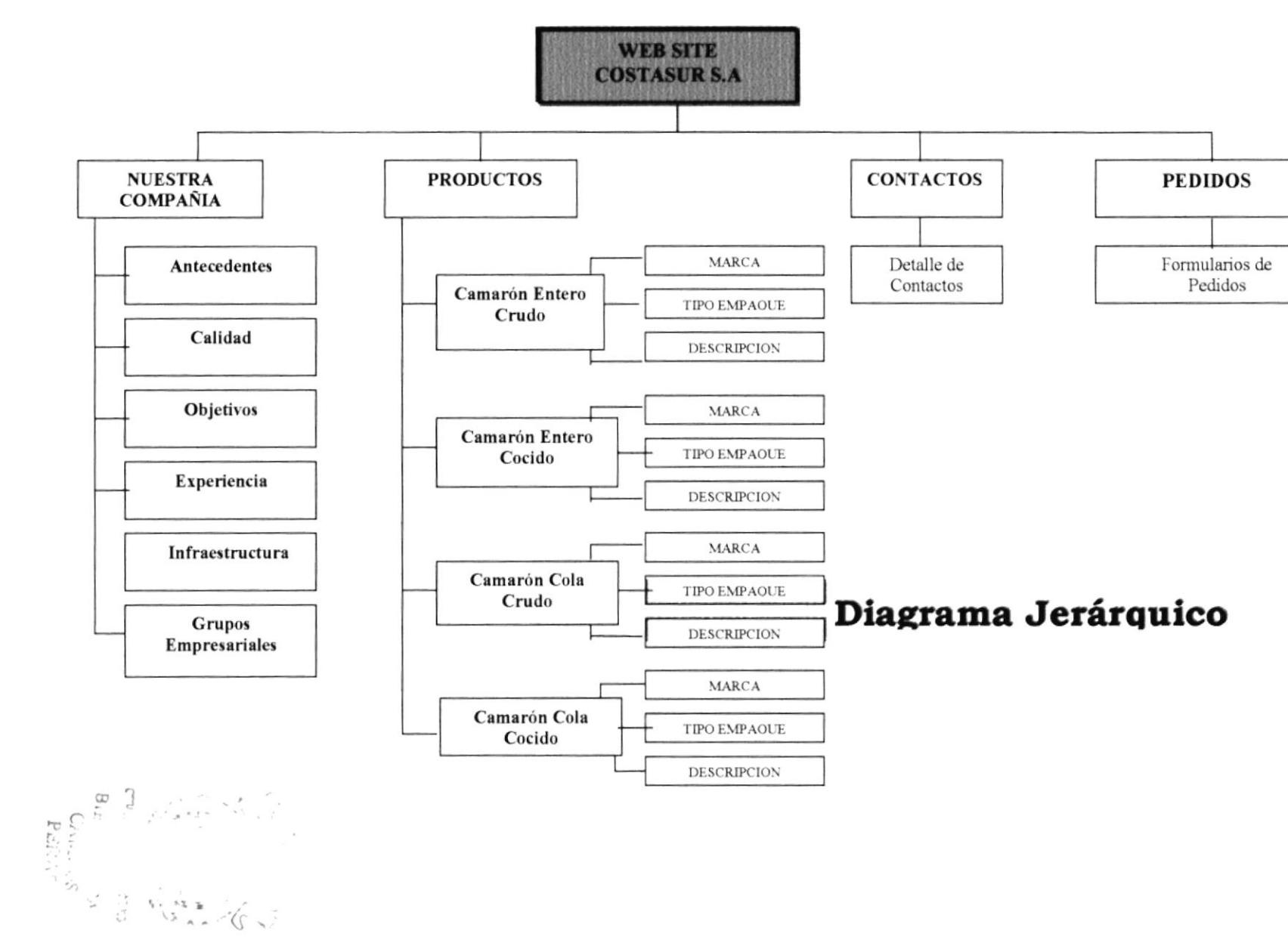

рвотсом

#### $4.2$ **TABLA DE ARCHIVOS**

#### DIRECTORIO IMÁGENES  $4.2$  .1

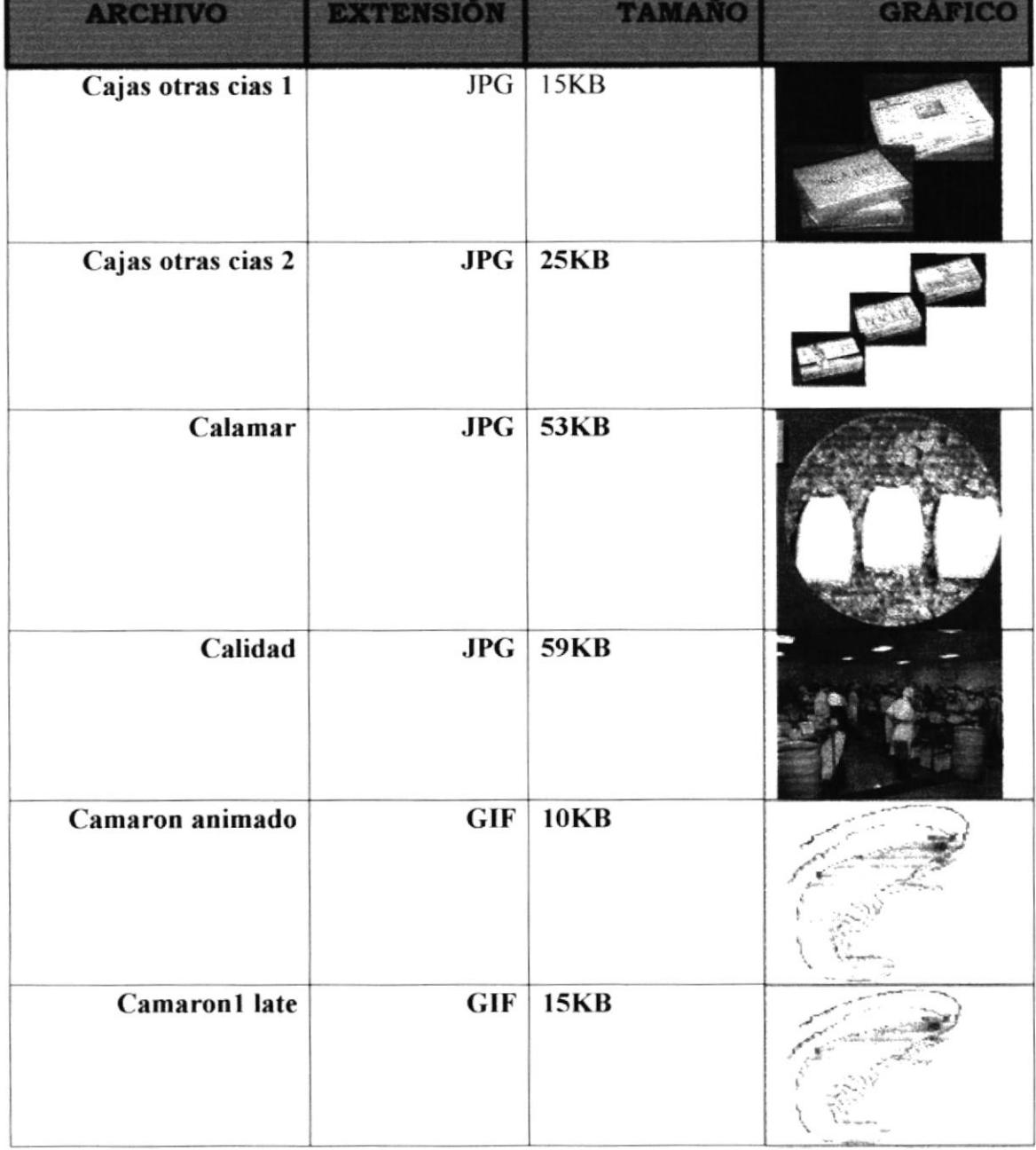

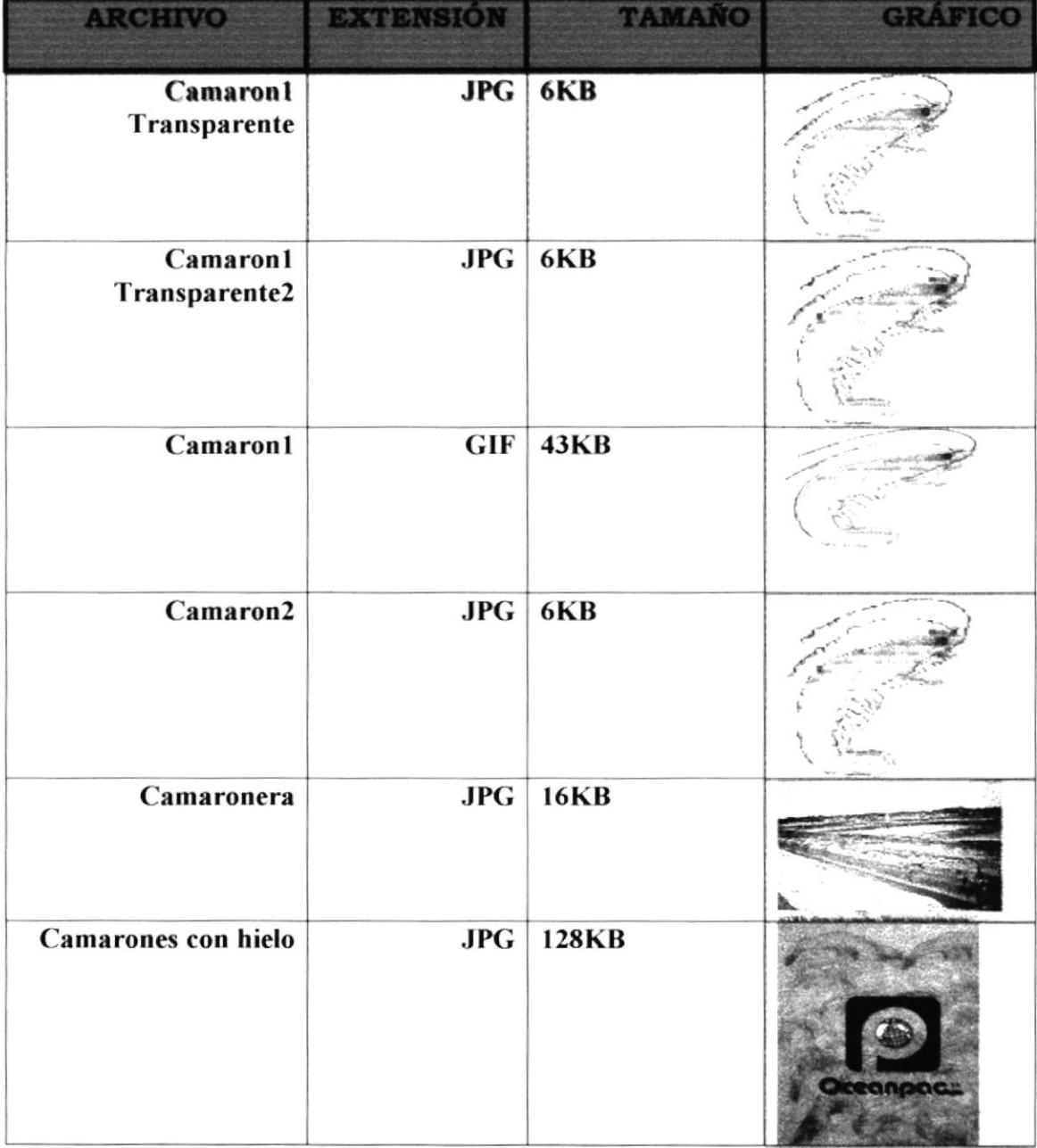

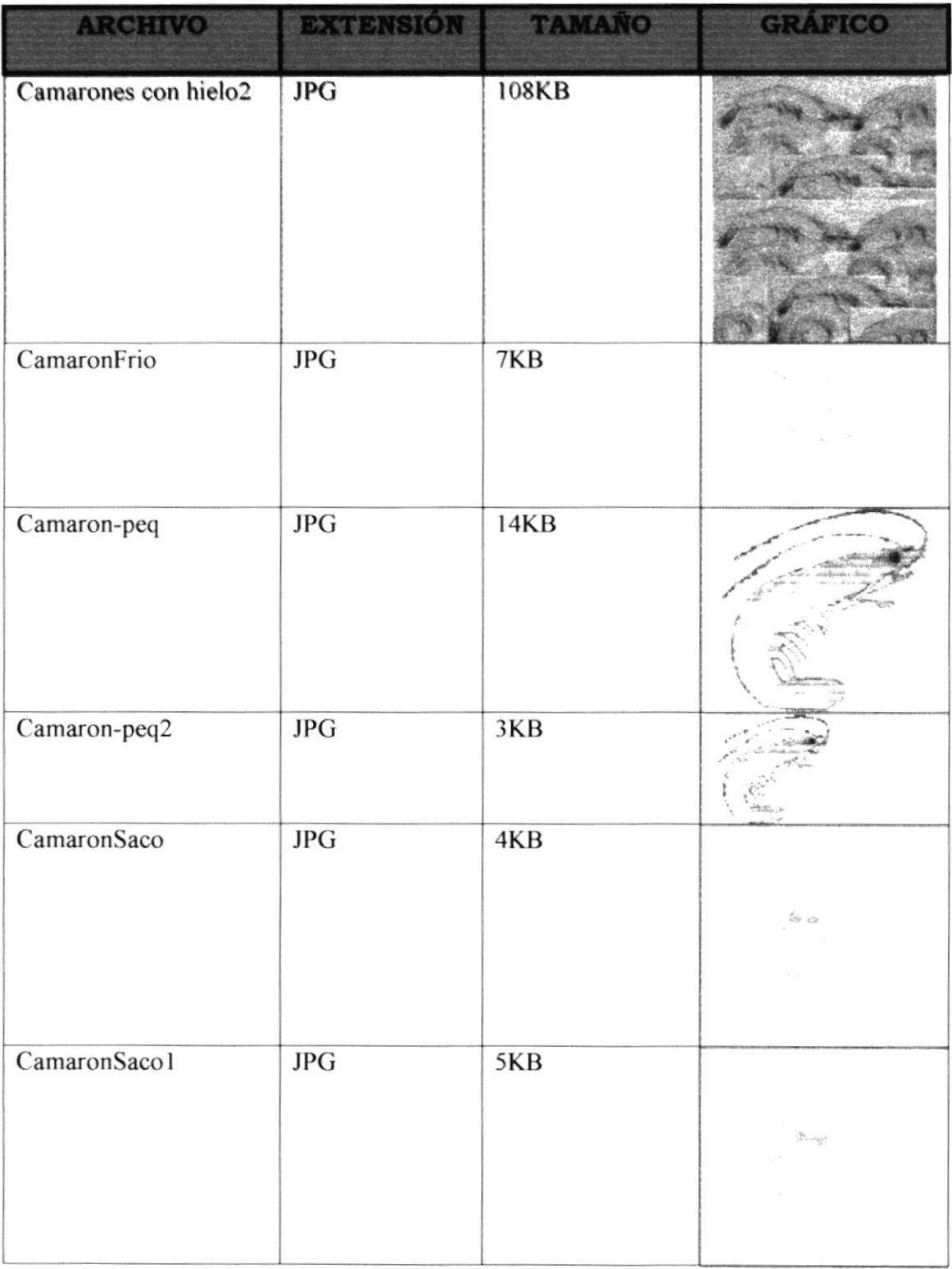

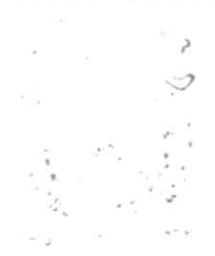

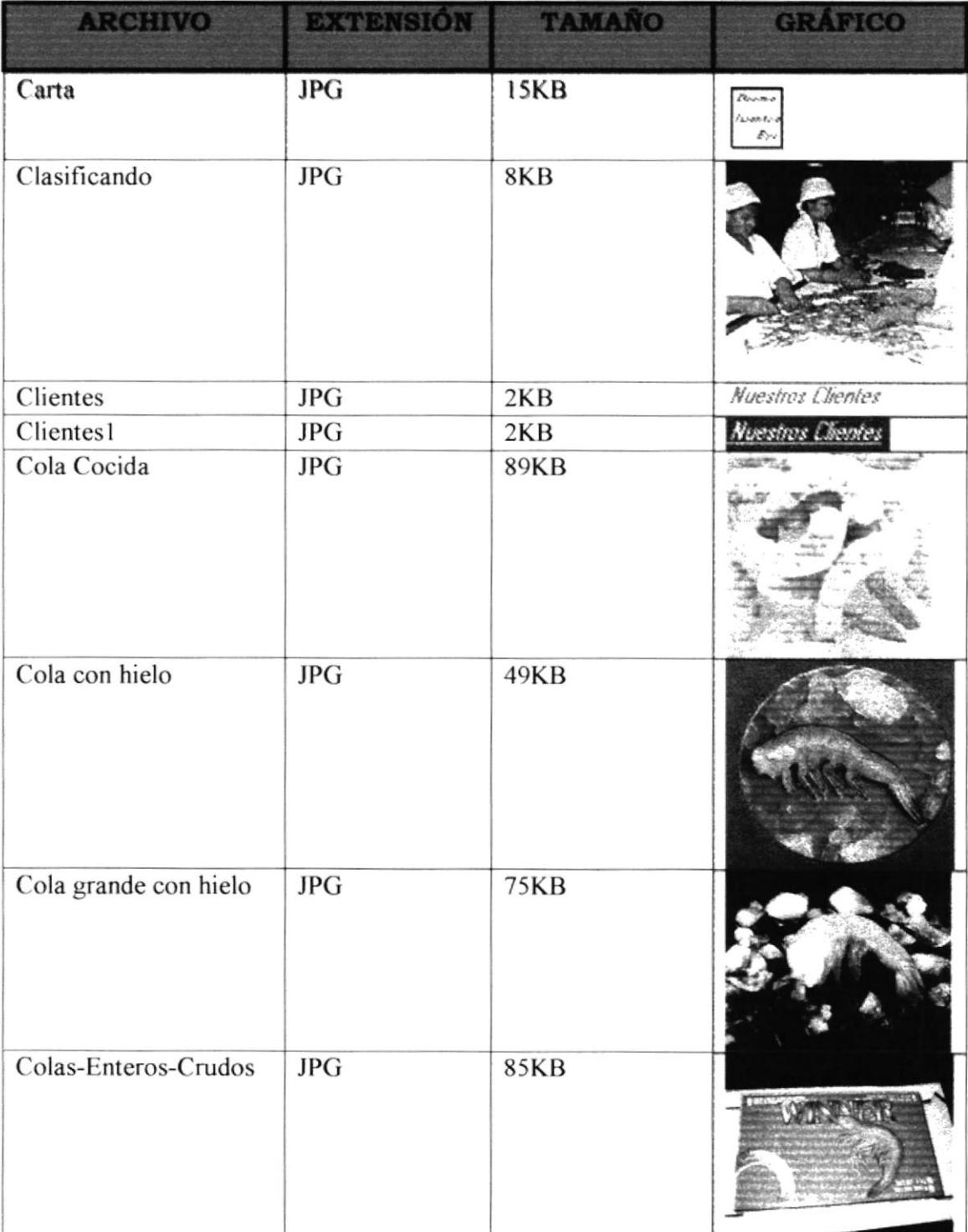

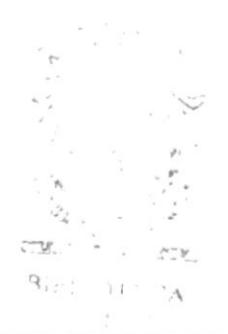

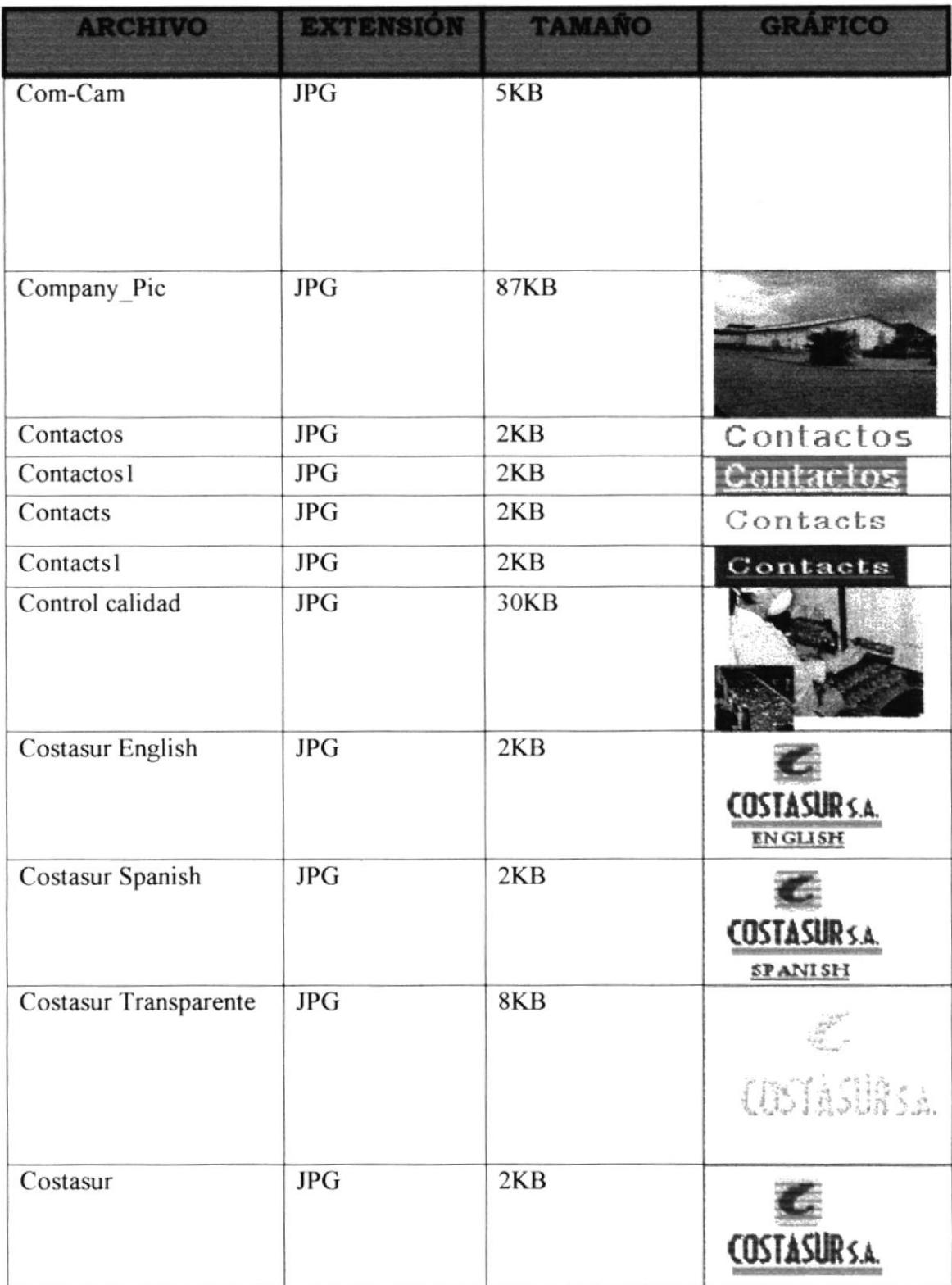

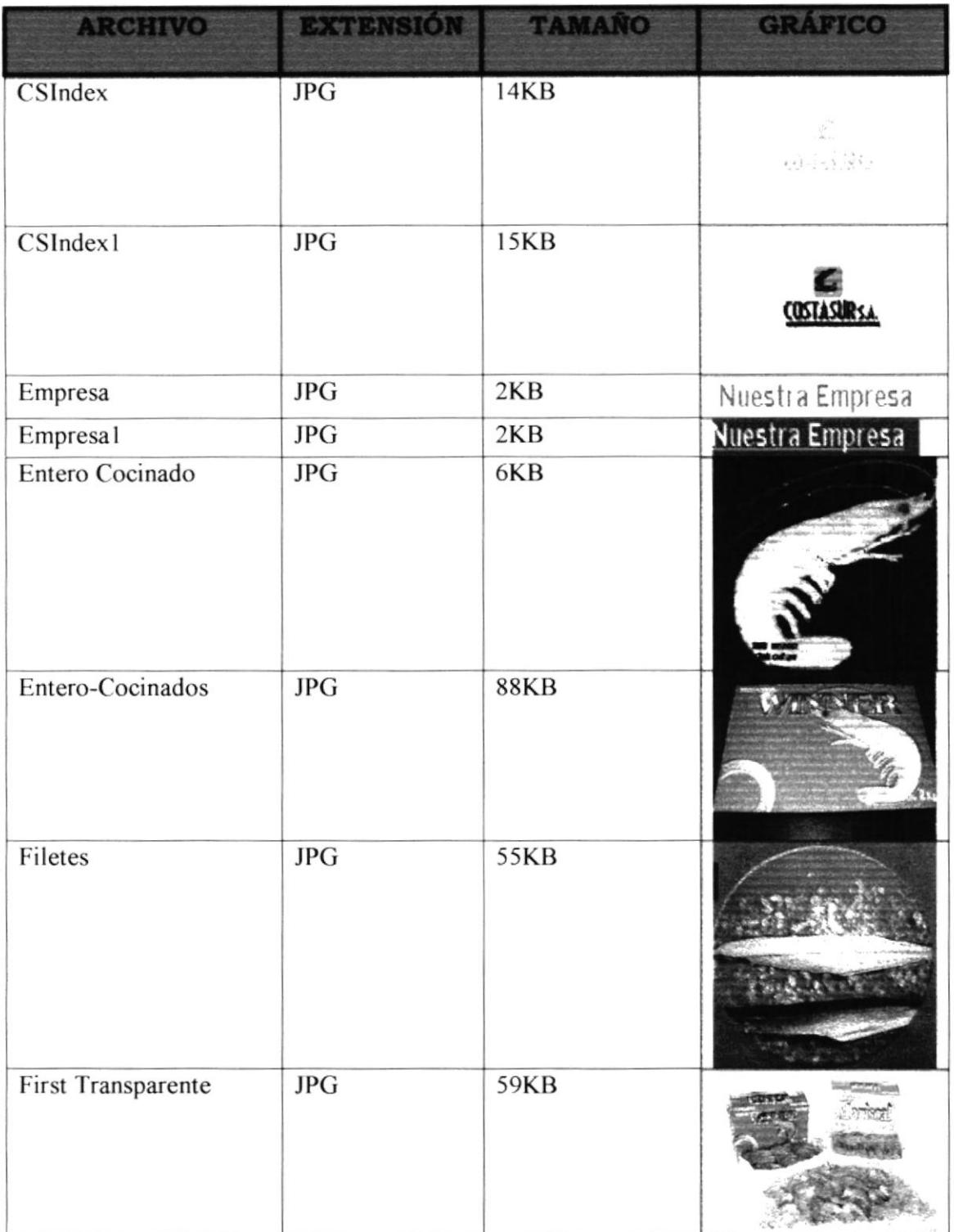

 $\mathbb{C}^{\sim_{\mathbb{V}}}$  .  $B_{41}$ .

EC/  $\epsilon^2$  ,  $\widetilde{\zeta_{\mathcal{Q}}}$ 

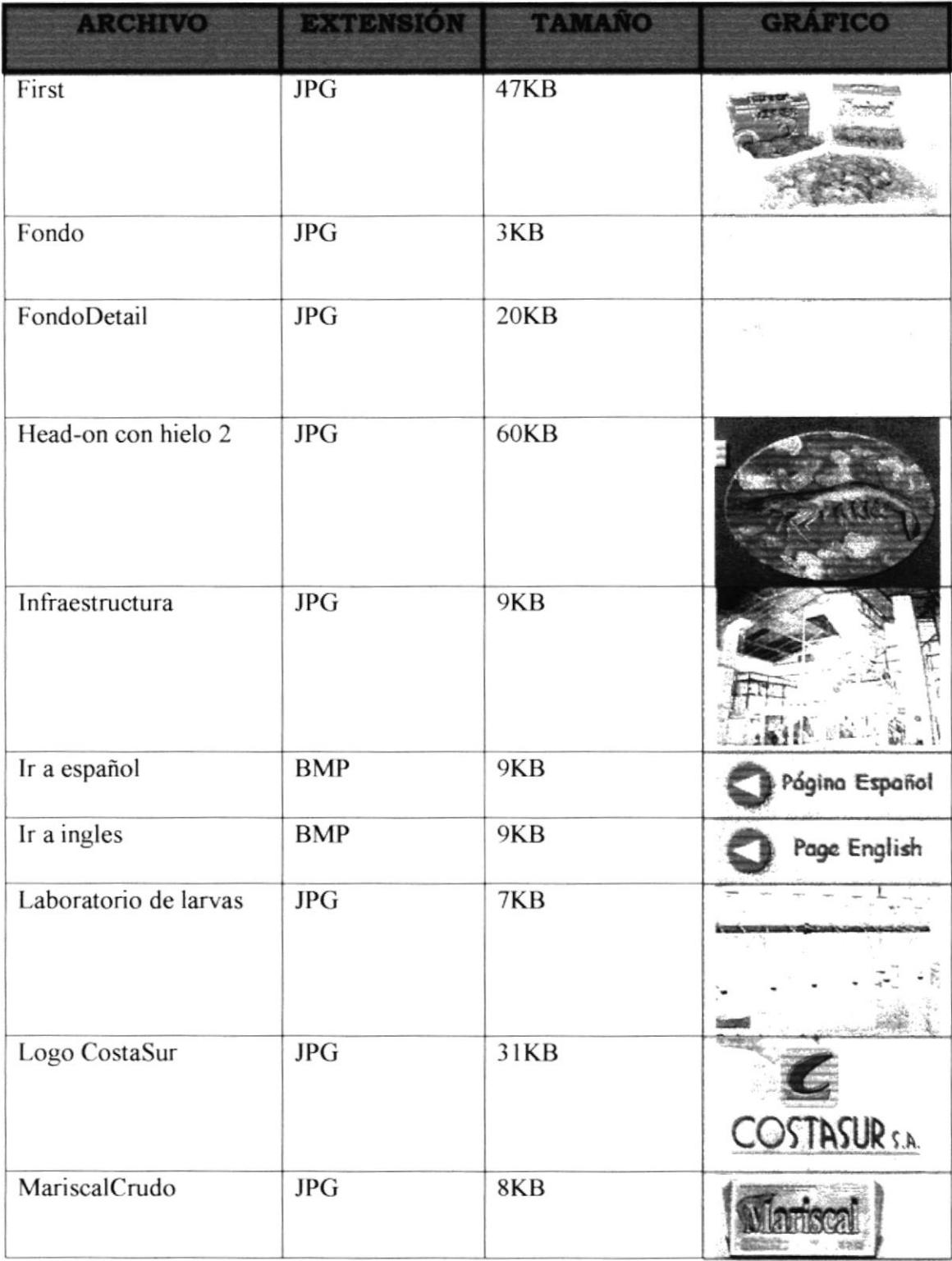

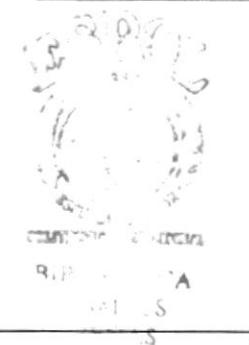

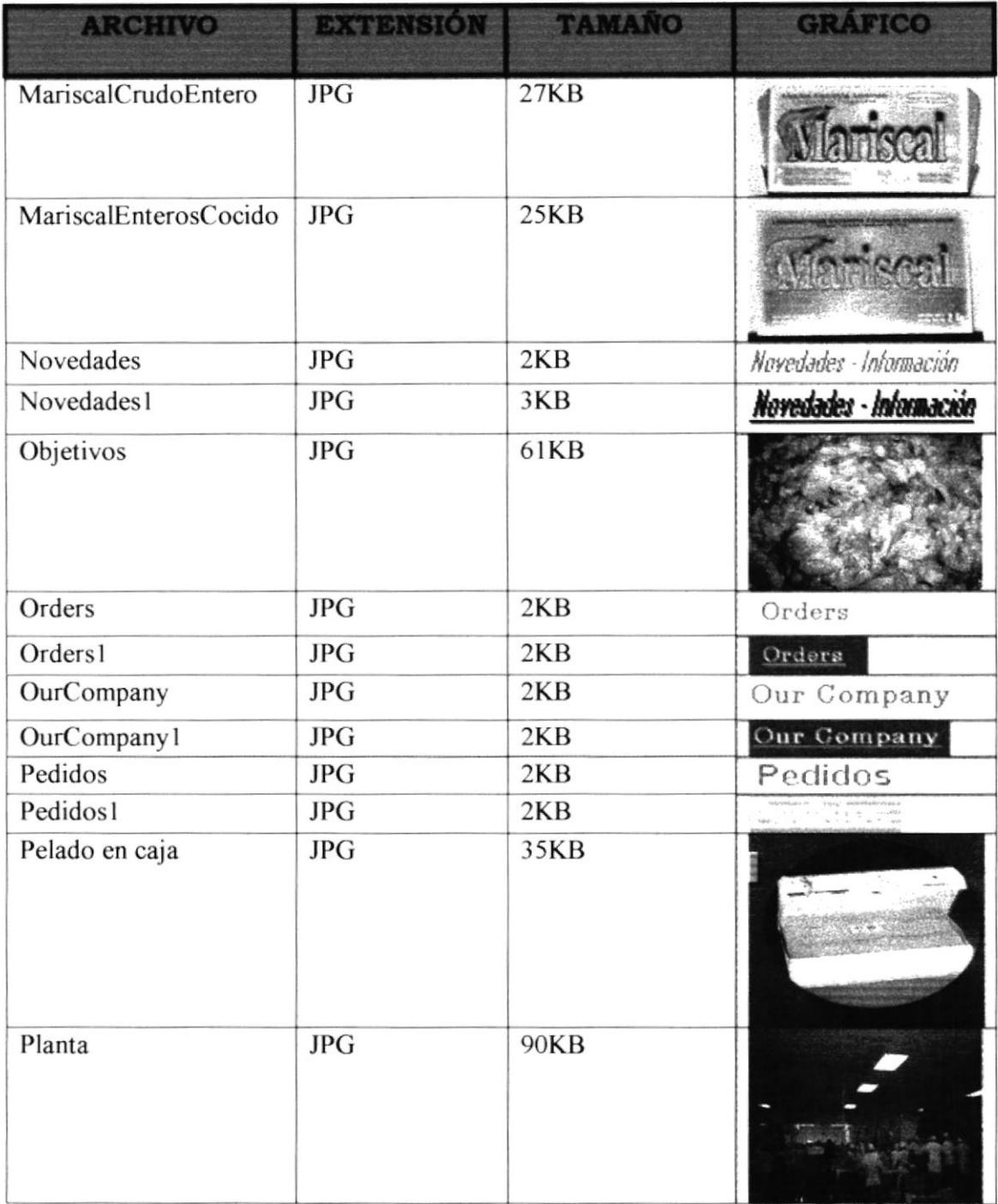

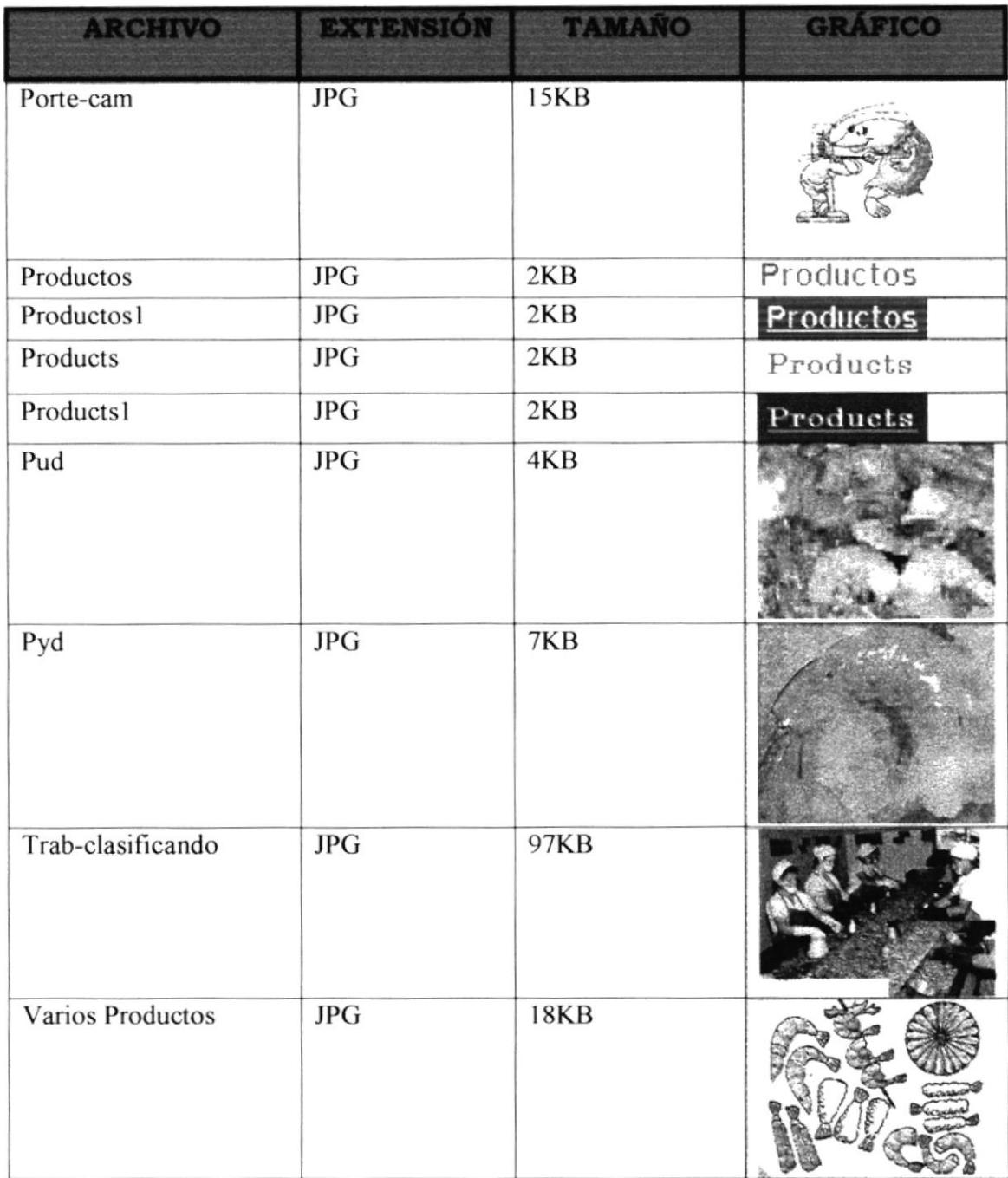

## **4.2.2 DIRECTORIO ENGLISH**

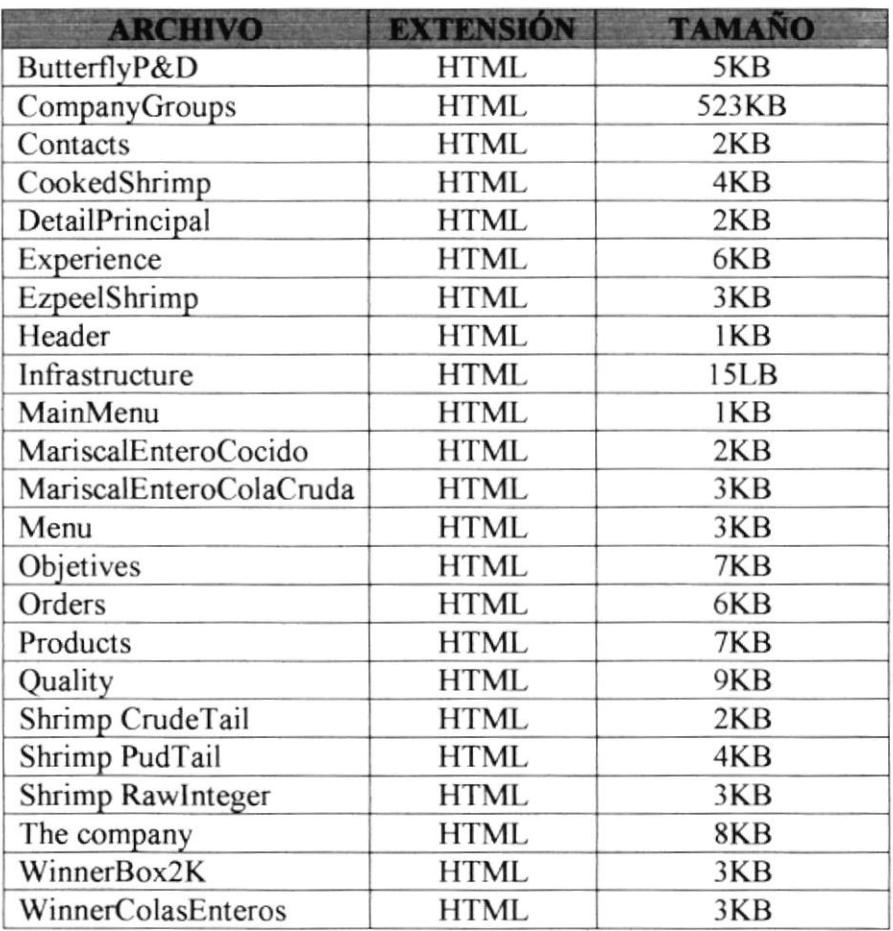

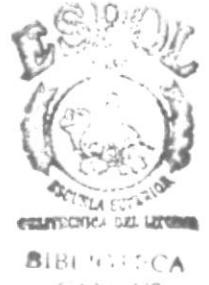

### **4.2.3 DIRECTORIO SPANISH**

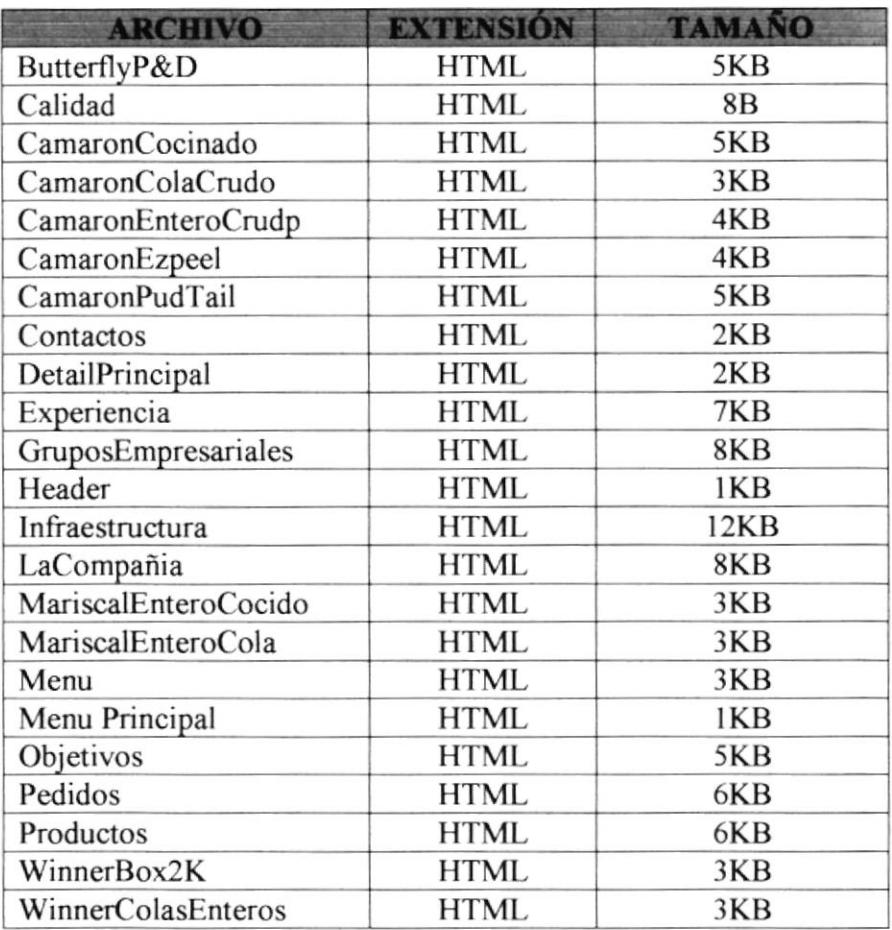

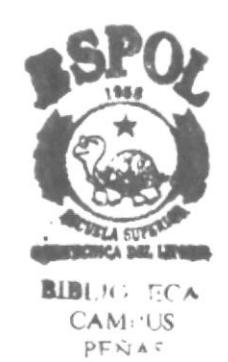

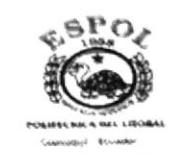

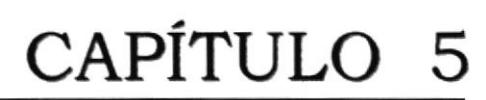

**OBJETIVOS** 

#### 5. **OBJETIVOS**

#### $5.1$ **DE LA EMPRESA**

COSTASUR S.A., como empresa exportadora de camarones tiene la necesidad de darse a conocer internacionalmente a países donde aún no ha comercializado sus productos a través del gran mundo del internet.

Además de esto, llegaría a mantener actualizado al cliente fijo y a los posibles clientes sobre sus productos.

COSTASUR S.A. ingresaría al mundo de las transacciones electrónicas al tener en su WebSite los pedidos que les lleguen directamente a su base de datos.

#### **PARTICULARES**  $5.2$

La competencia interna a nivel de las empacadoras en el Ecuador ha hecho que COSTASUR S.A., una empresa joven y muy bien equipada, desee ingresar con buen pie a este gran mundo.

#### $5.3$ **GENERALES**

COSTASUR S.A., con este sitio Web, ingresaría a muchos más lugares a los cuales no ha entrado por ser una empresa joven, así, COSTASUR S.A. obtendría más clientes y por ende más productividad.

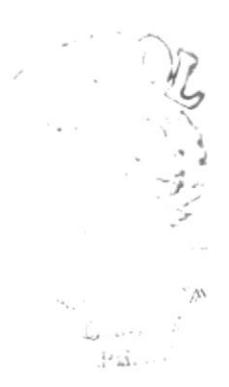

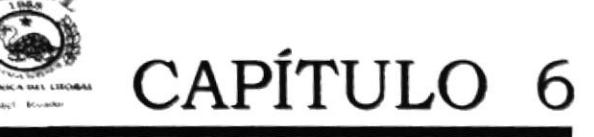

## DISEÑOS DE PANTALLAS

## 6. DISEÑOS DE PANTALLAS

### 6.1 ESTÁNDARES PRINCIPALES

Para el Web Site de CostaSur S.A. se creó en su parte superior un frame con el Iogotipo de la empresa y las opciones de menú.

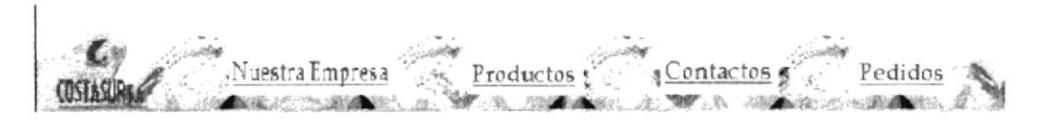

- $\triangleright$  Este frame (Menú) permanece siempre visible en toda la navegación del Web Site para que el usuario-navegador siempre sepa que se encuentra en el Web Site de CostaSur S.A. y tenga a disposición las opciones de menú y navegar por ellas sin necesidad de regresar a la pantalla principal.
- El frame tiene de fondo un gráfico de hielo Fondo-menu.JPG
- $\triangleright$  Cada enlace a las diferentes opciones de menú utiliza un gráfico animado "Camaronl late.GlF' hecho en GIF ANIMATOR y la técnica es un gráfico al que se le da varias posiciones de vista y cada una es grabada con un archivo diferente.

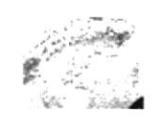

Cada opción de menú tiene un efecto de Mouse0ver con dos gráficos de diferente presentación y color. Uno con fondo blanco y el otro con fondo azul (colores característicos del Web Site)

Nuestra Empresa

uestra Empresa

- $\geq$  Las páginas que se presentan en la parte inferior se cambian a medida que ocurre la navegación sin tapar el frame.
- $\triangleright$  Cada página es explicada al detalle en este mismo capítulo.
- $\triangleright$  Se han usado 2 archivos de código Java para dar vida al Web Site de CostaSur S.A. Estos son: Magnifier.class y AnimStarwar.class

 $\triangleright$  El código Java Magnifier class muestra un efecto de lupa sobre algún gráfico, éste código recibe los siguientes parámetros: el nombre del gráfico y el diámetro de la lupa. El código lo que hace es en ese diámetro enviado agranda los pixeles del gráfico, dando el efecto de la lupa.

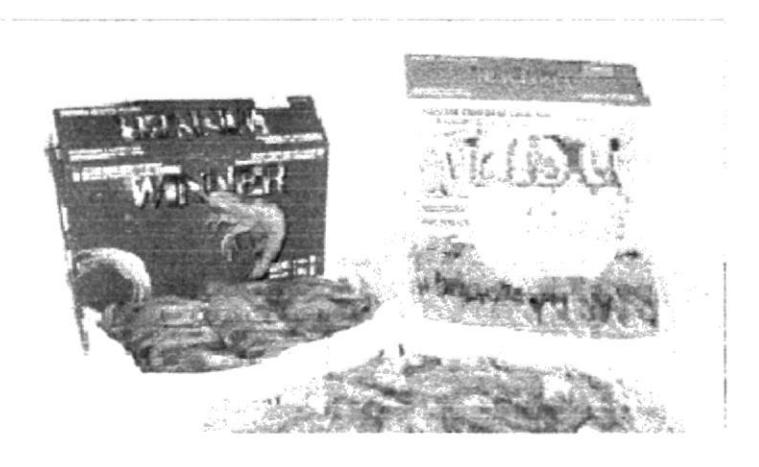

El código Java AnimStarWar.class muestra un efecto de acercamiento de una frase. Recibe los siguientes parámetros: cada palabra de la frase, tamaño y color de la letra. El el Web Site de CostaSur S.A. siempre se muestra la frase: COSTASUR S.A. EXPORTADORES DE CAMARONES en 3 tiempos de ejecución.

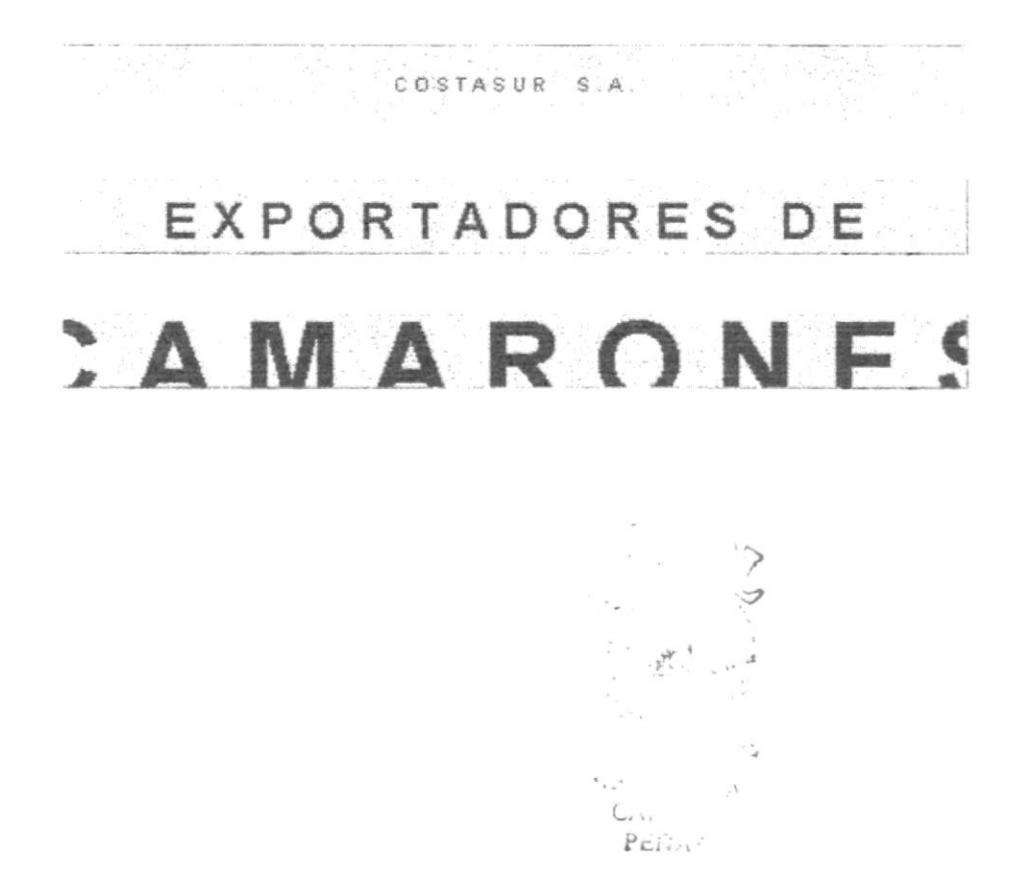

#### $6.2$ **ÍNDICE**

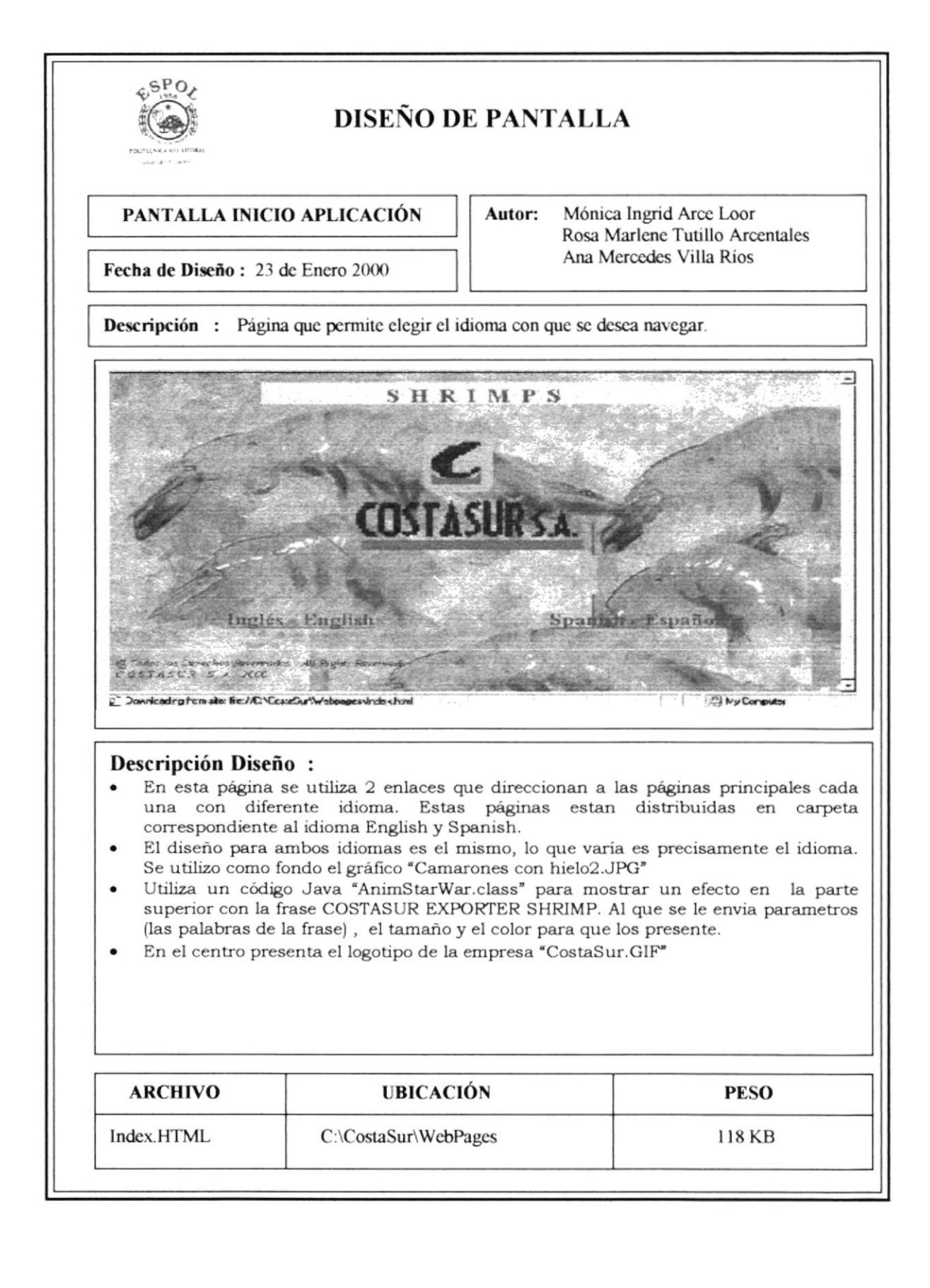

#### **MENÚ PRINCIPAL**  $6.3$

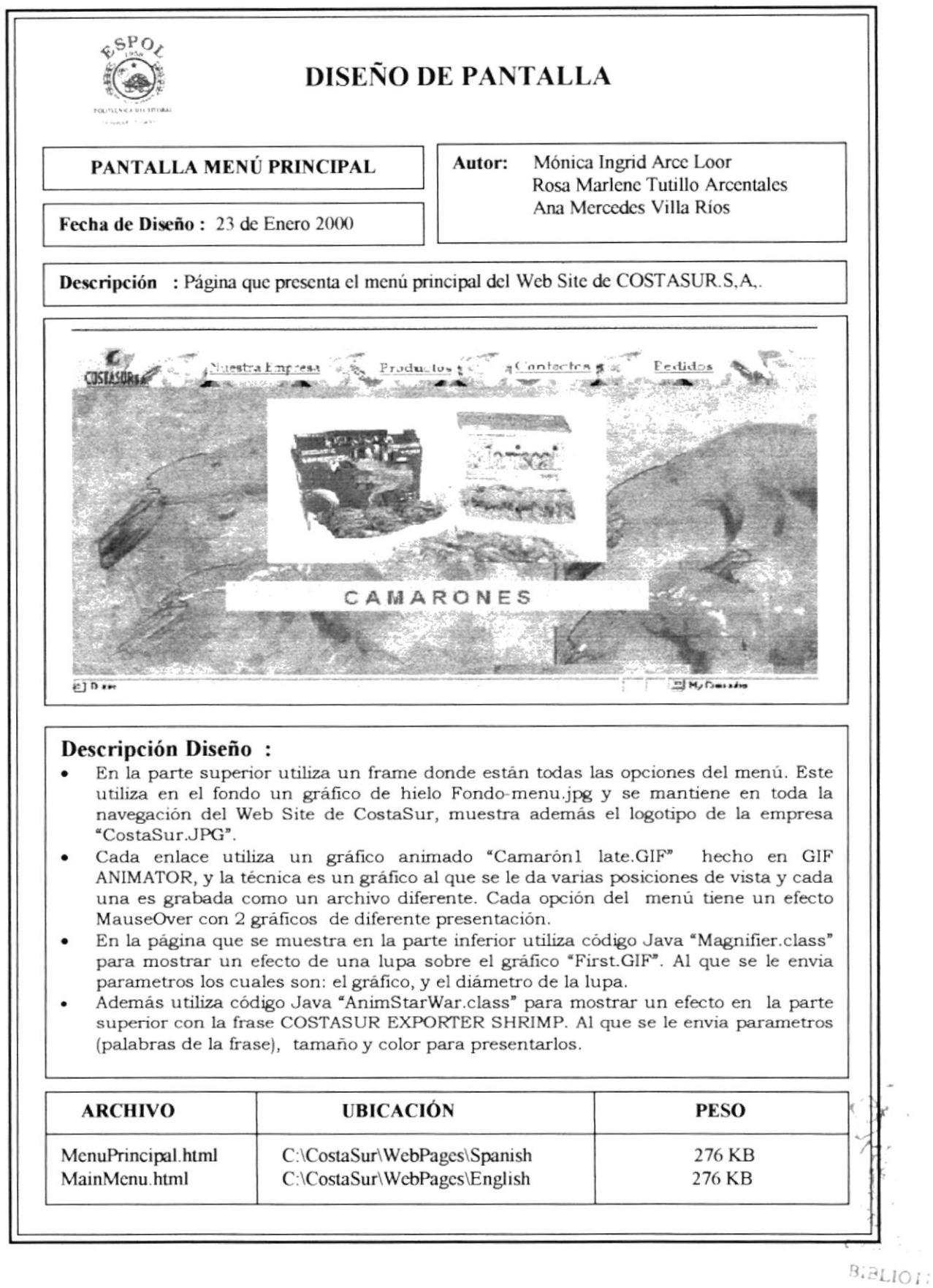

#### $6.3.1$ **NUESTRA EMPRESA**

#### $6.3.1.1$ **ANTECEDENTES**

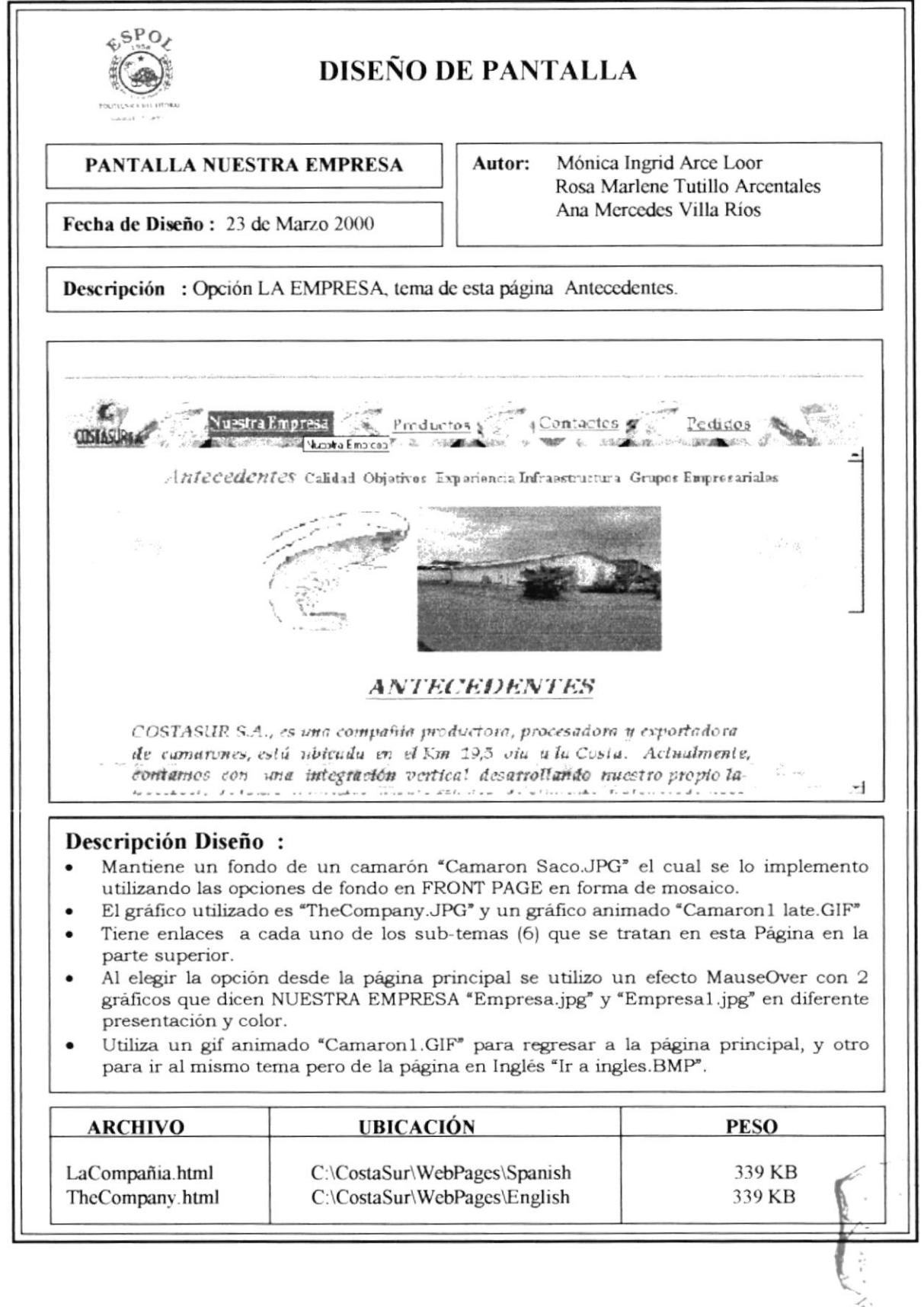

#### $6.3.1.2$ **CALIDAD**

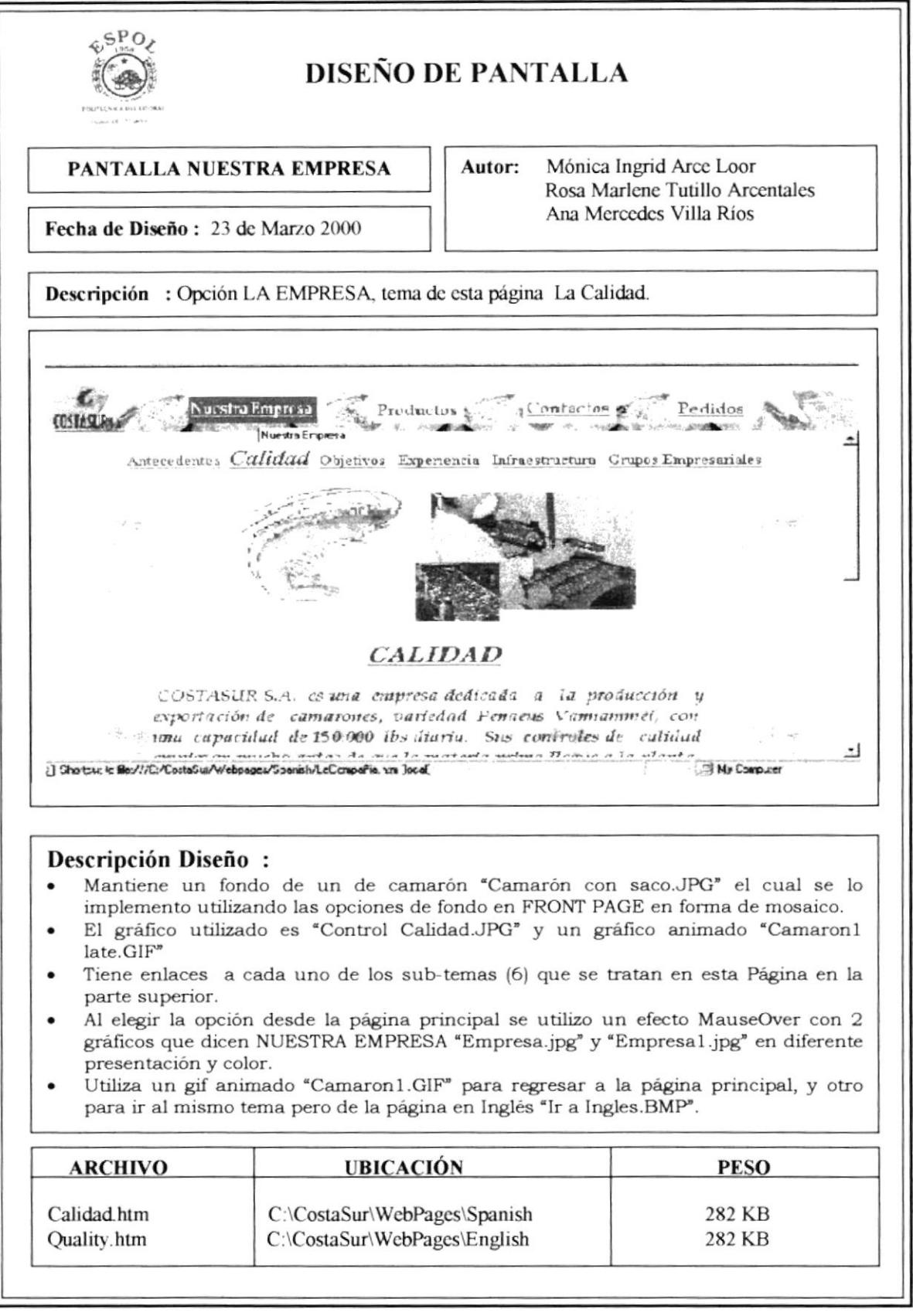

## 6.3.I.J OBJETIVOS

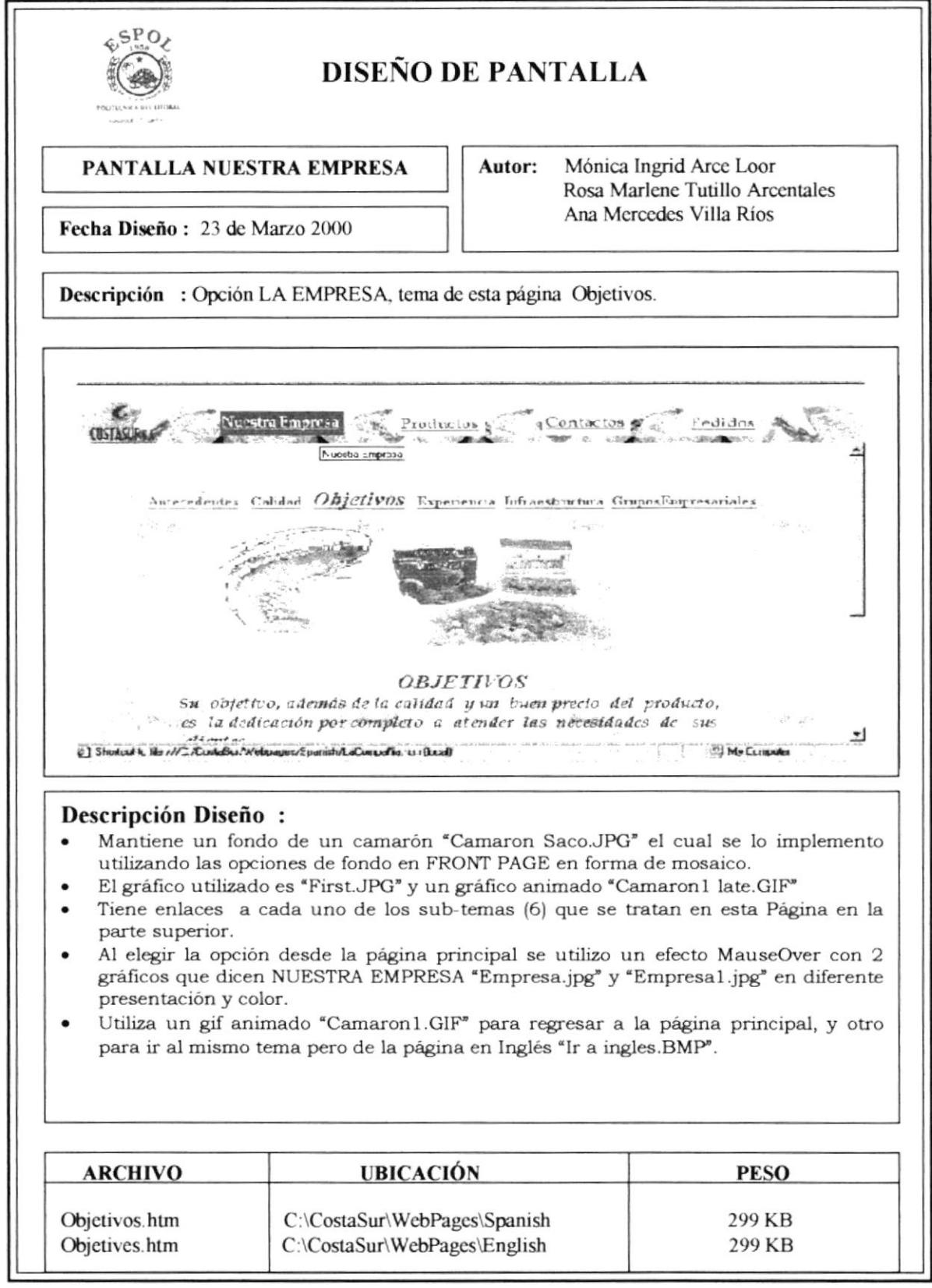

#### 6.3.1.4 **EXPERIENCIA**

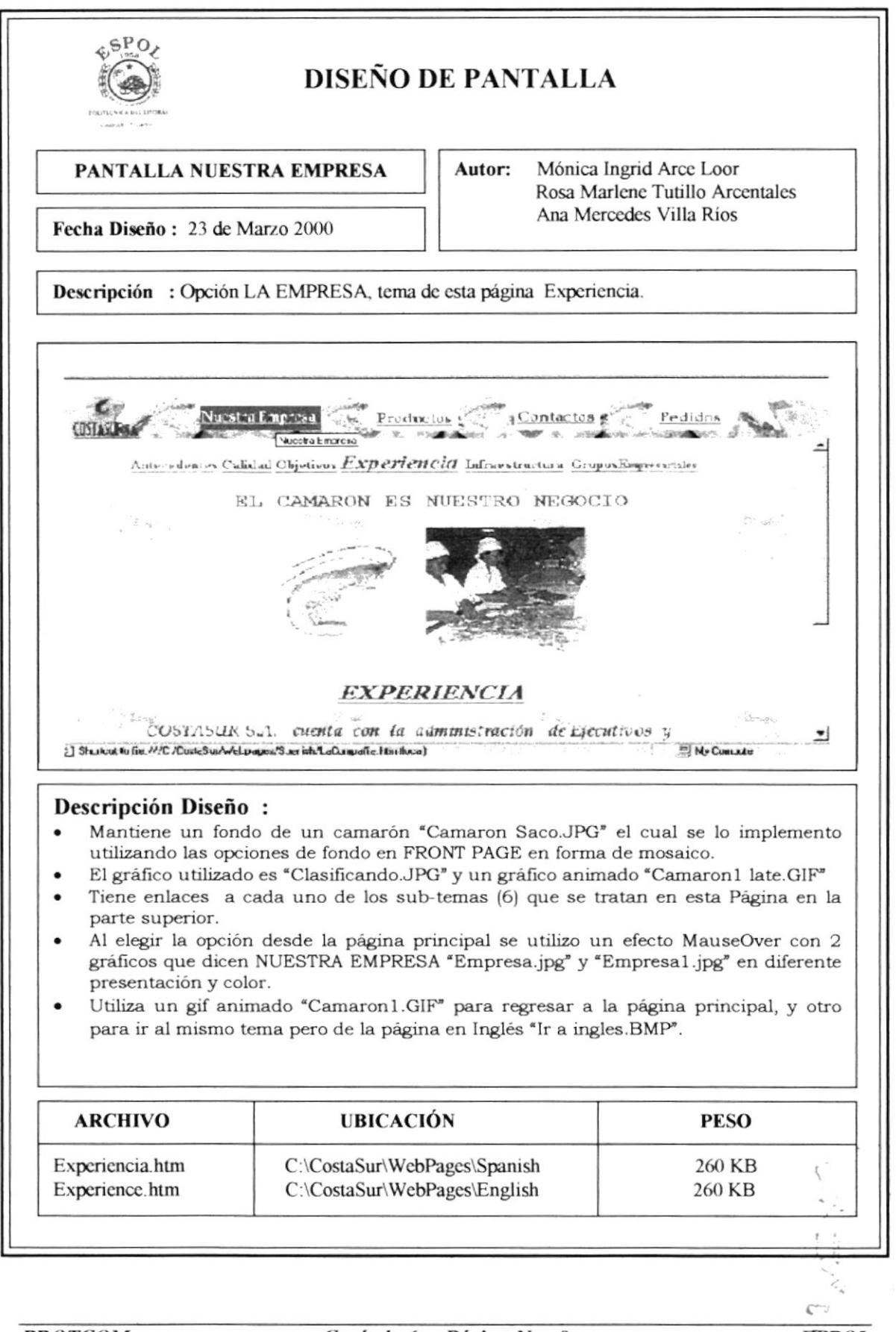

#### 6.3.1.5 **INFRAESTRUCTURA**

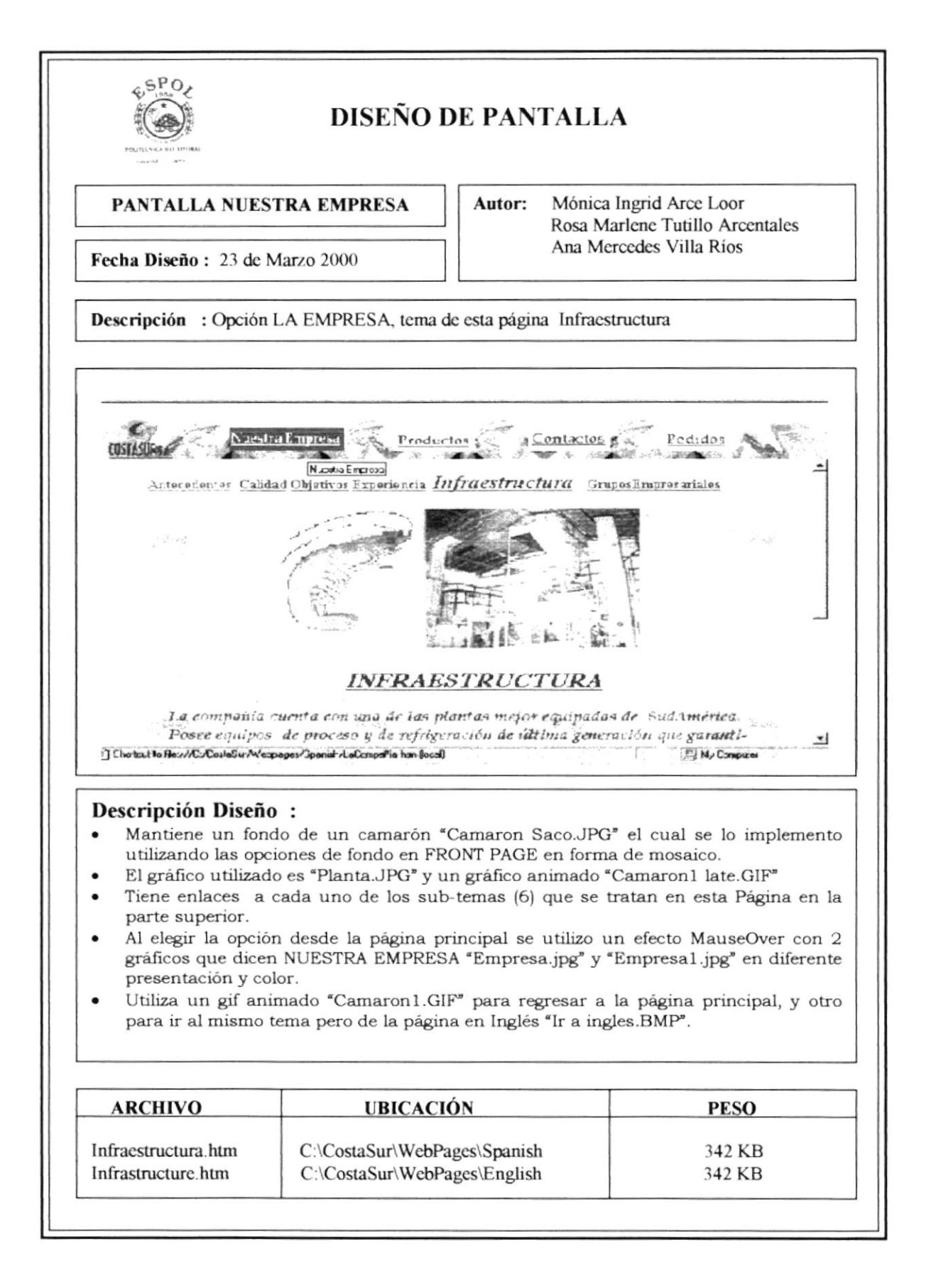

#### **GRUPOS EMPRESARIALES**  $6.3.1.6$

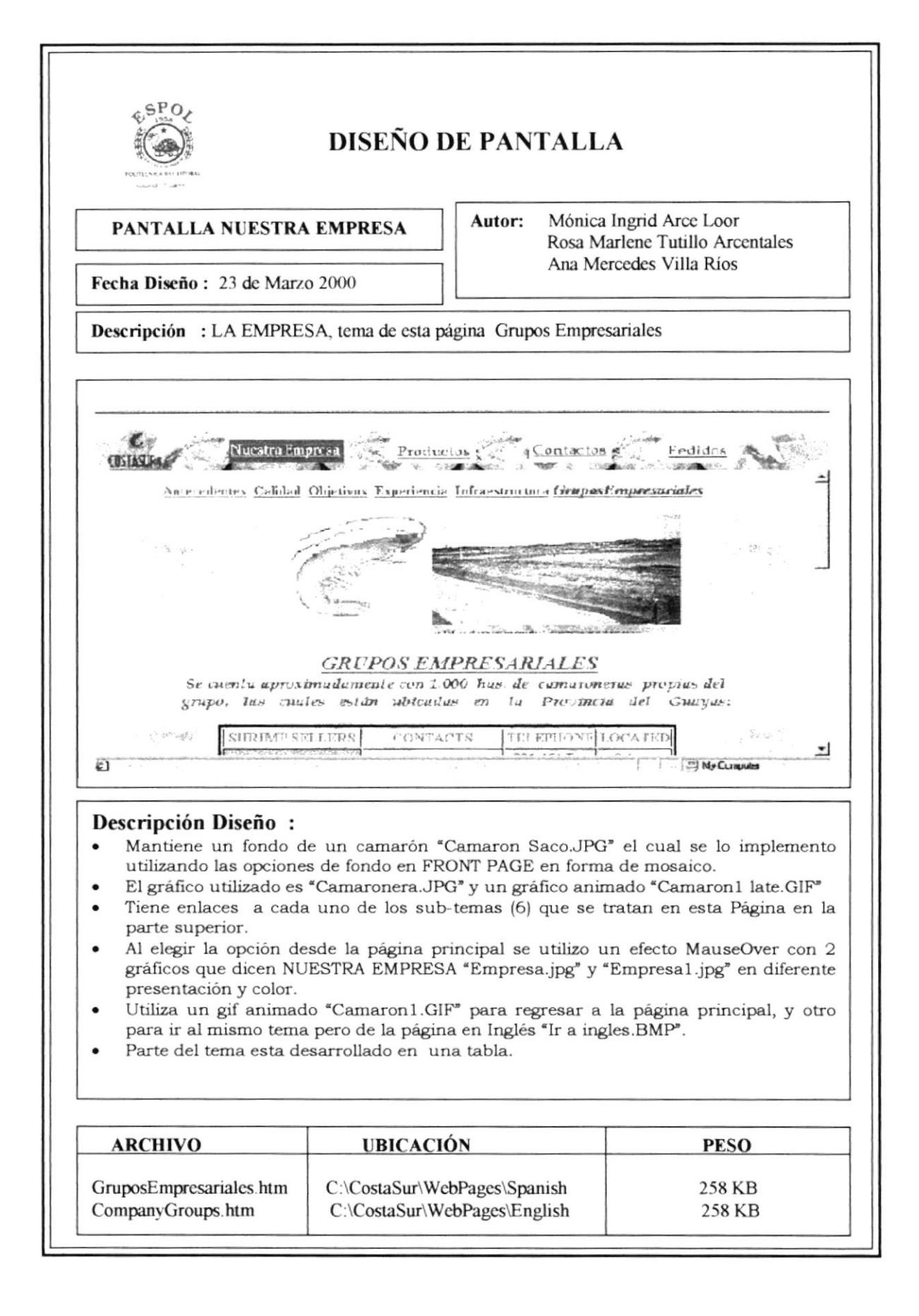

#### 6.3.2 **PRODUCTOS**

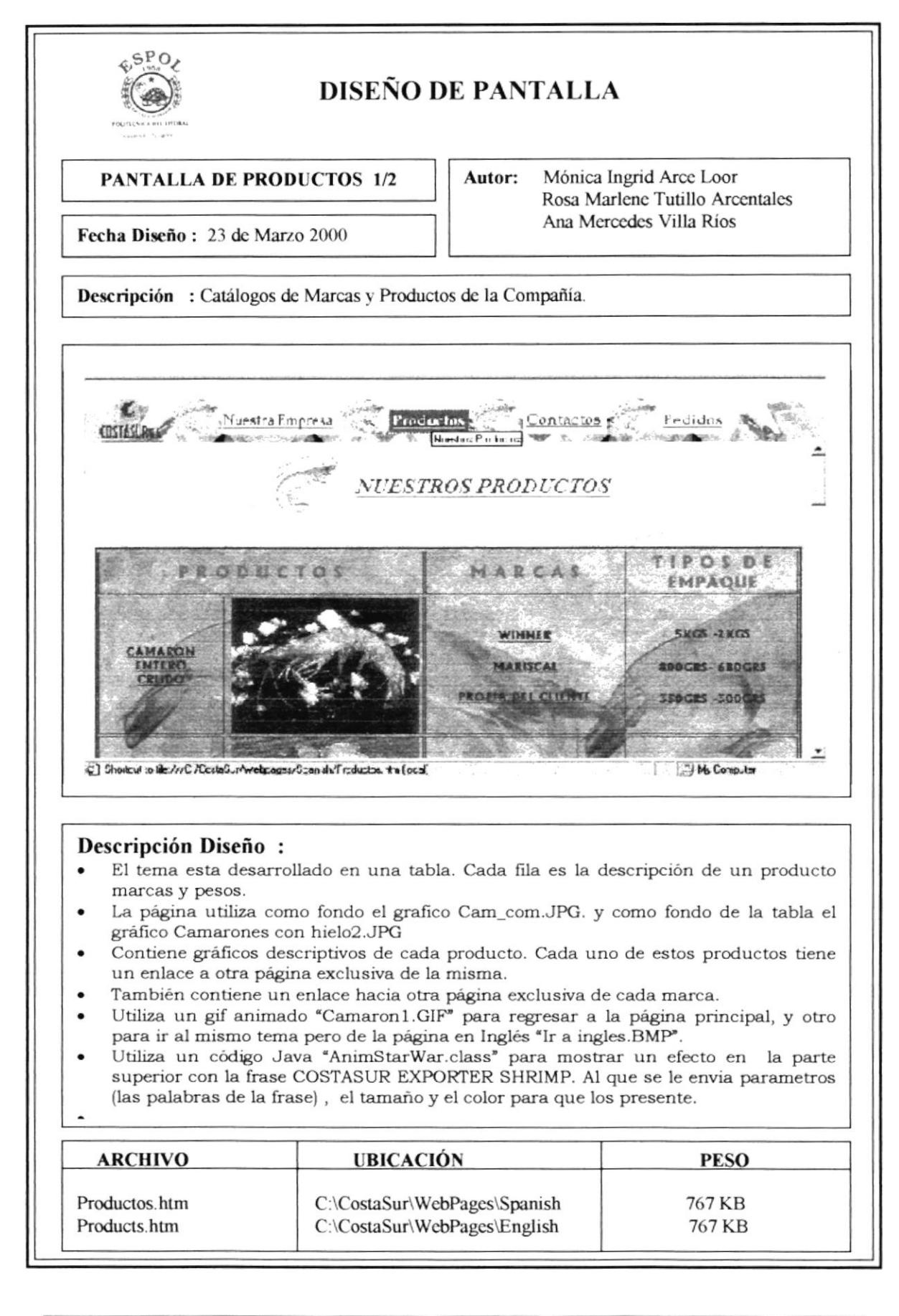

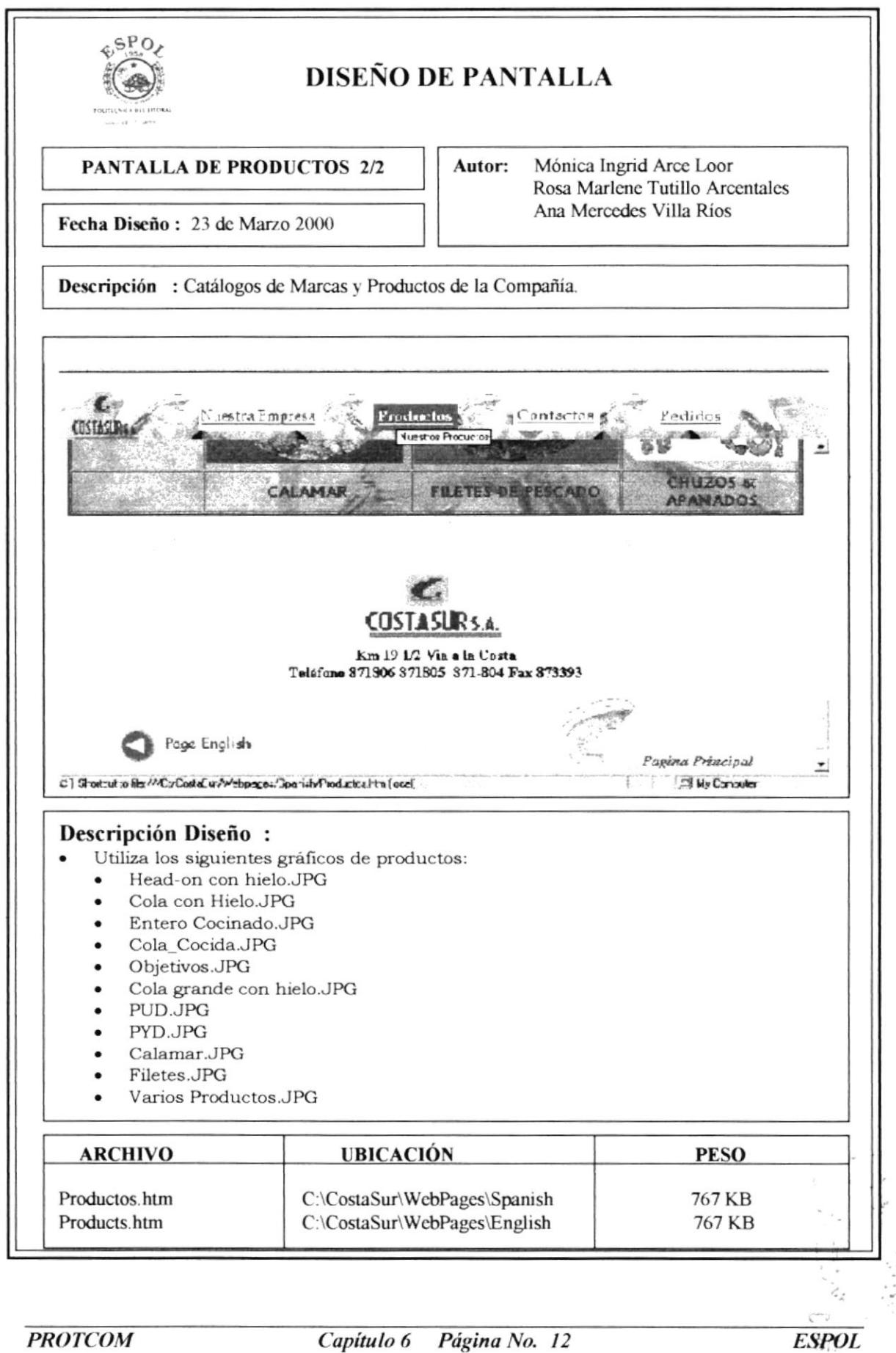

#### DETALLE DE PRODUCTOS  $6.3.2.1$

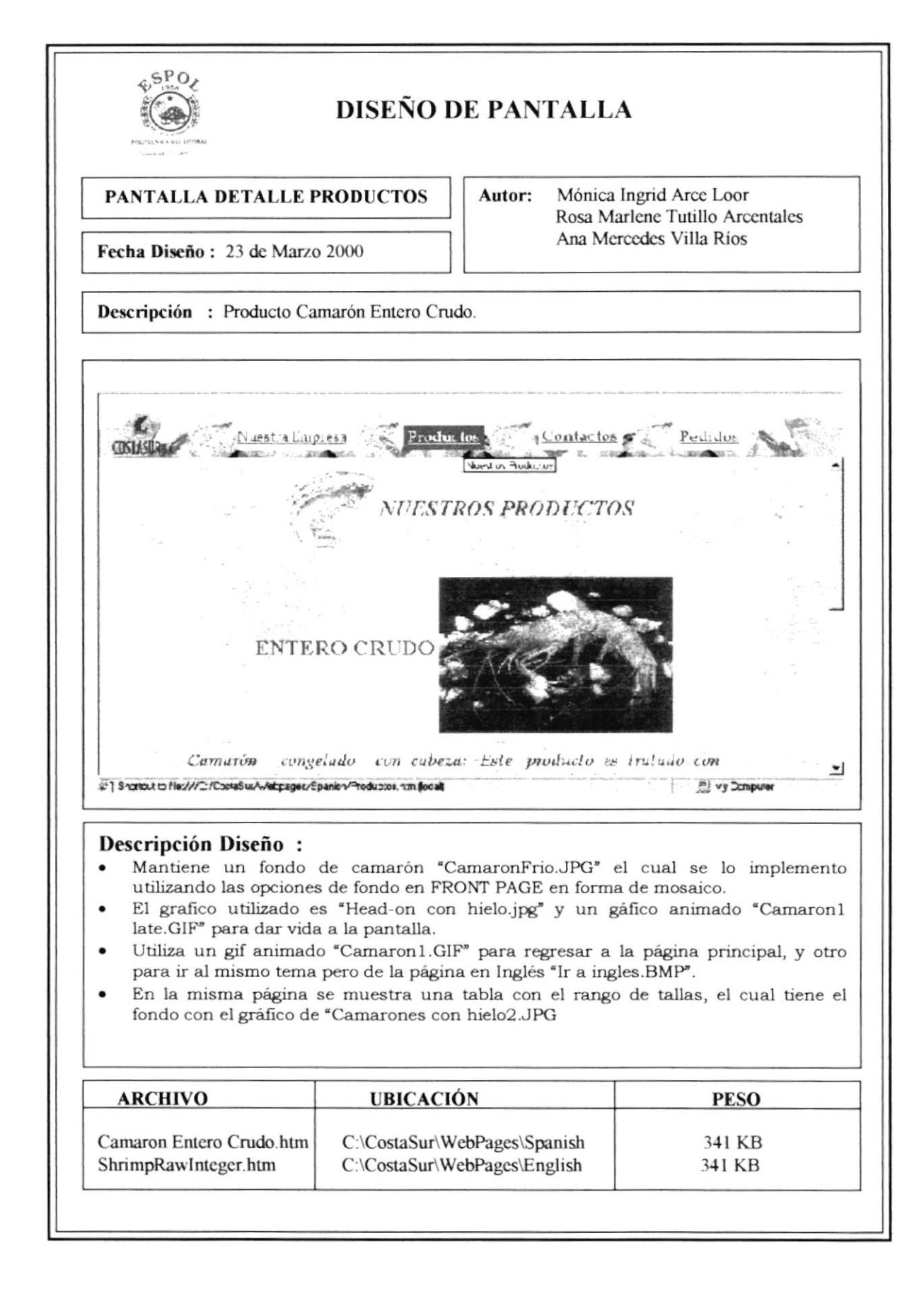

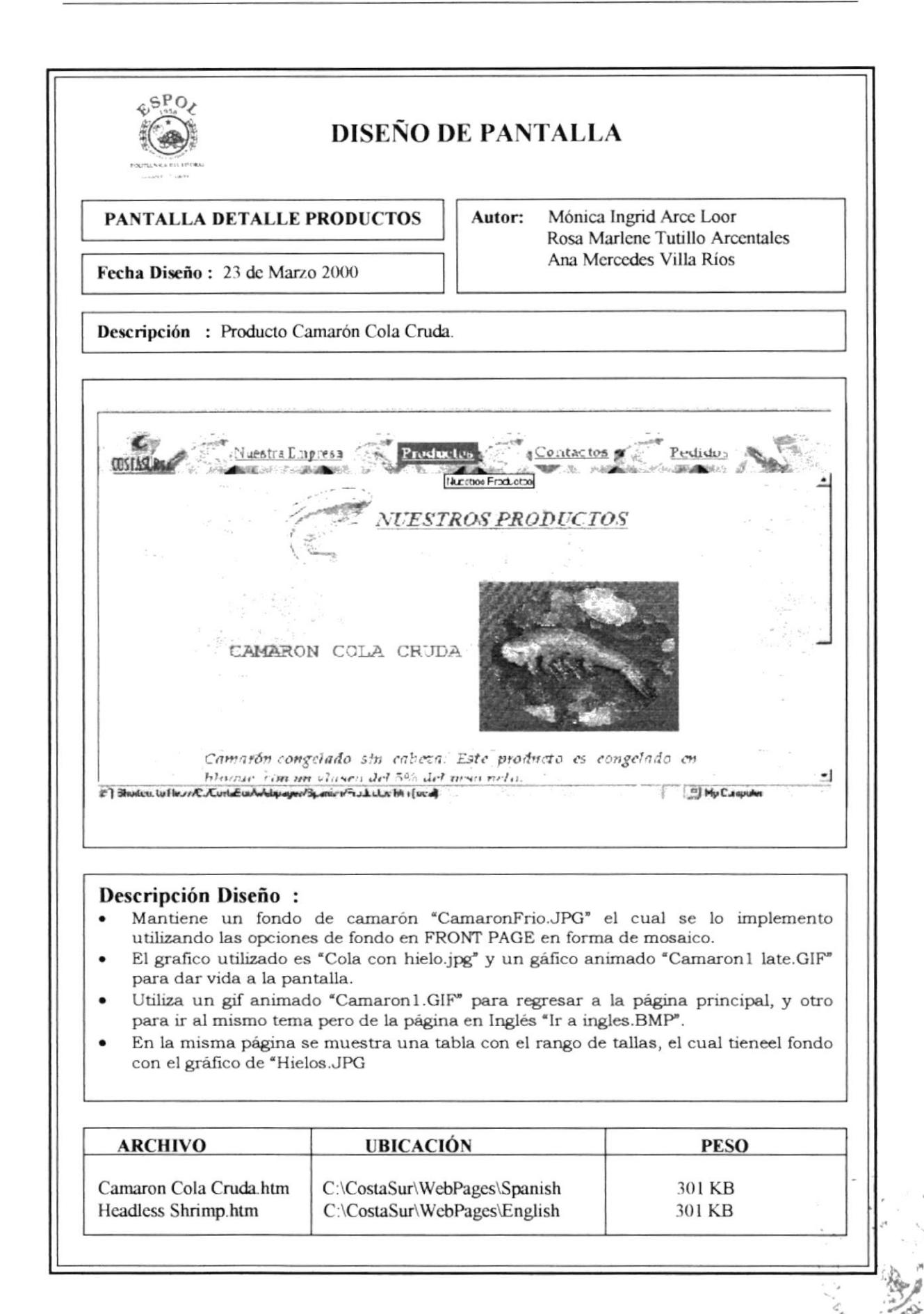

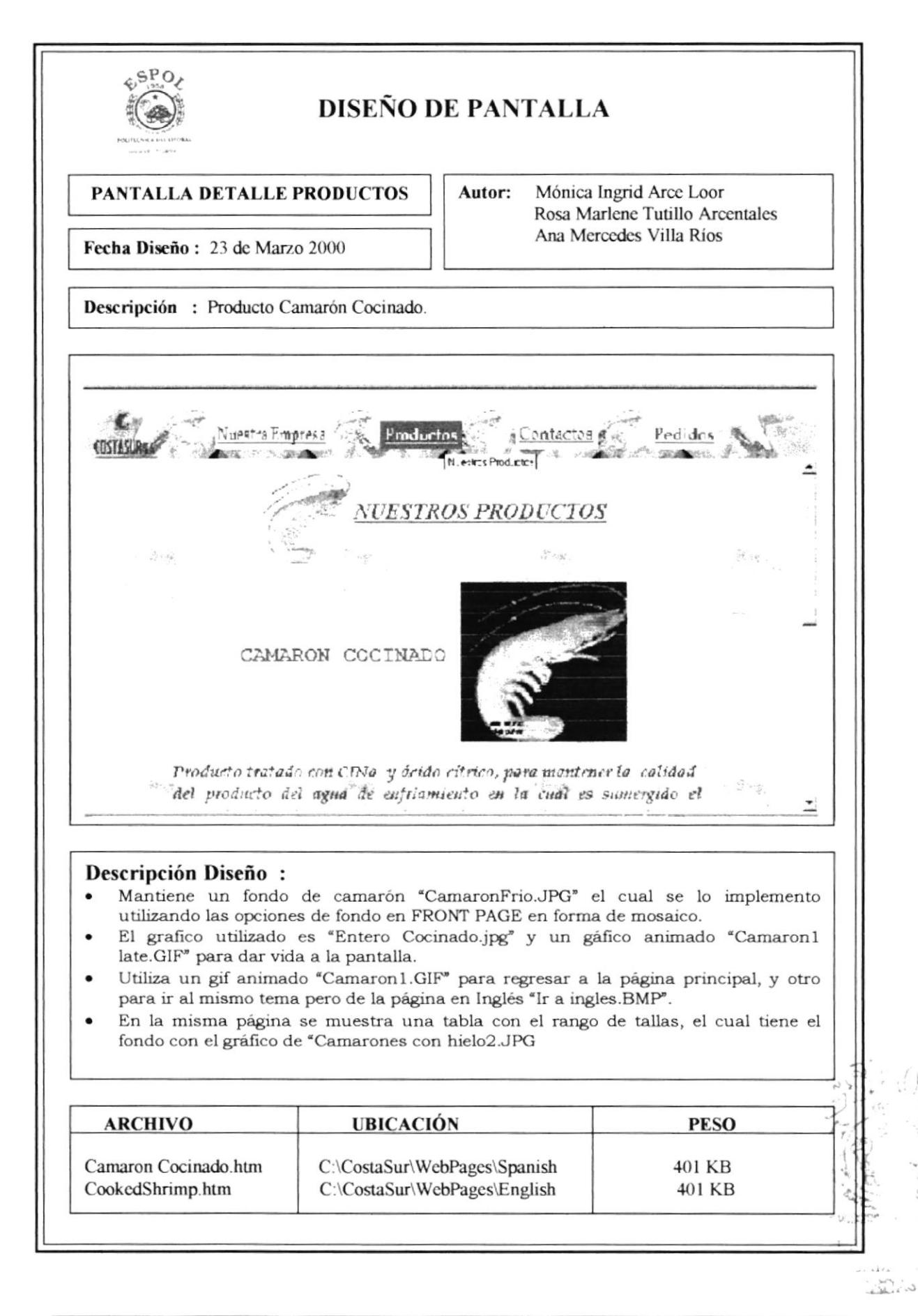

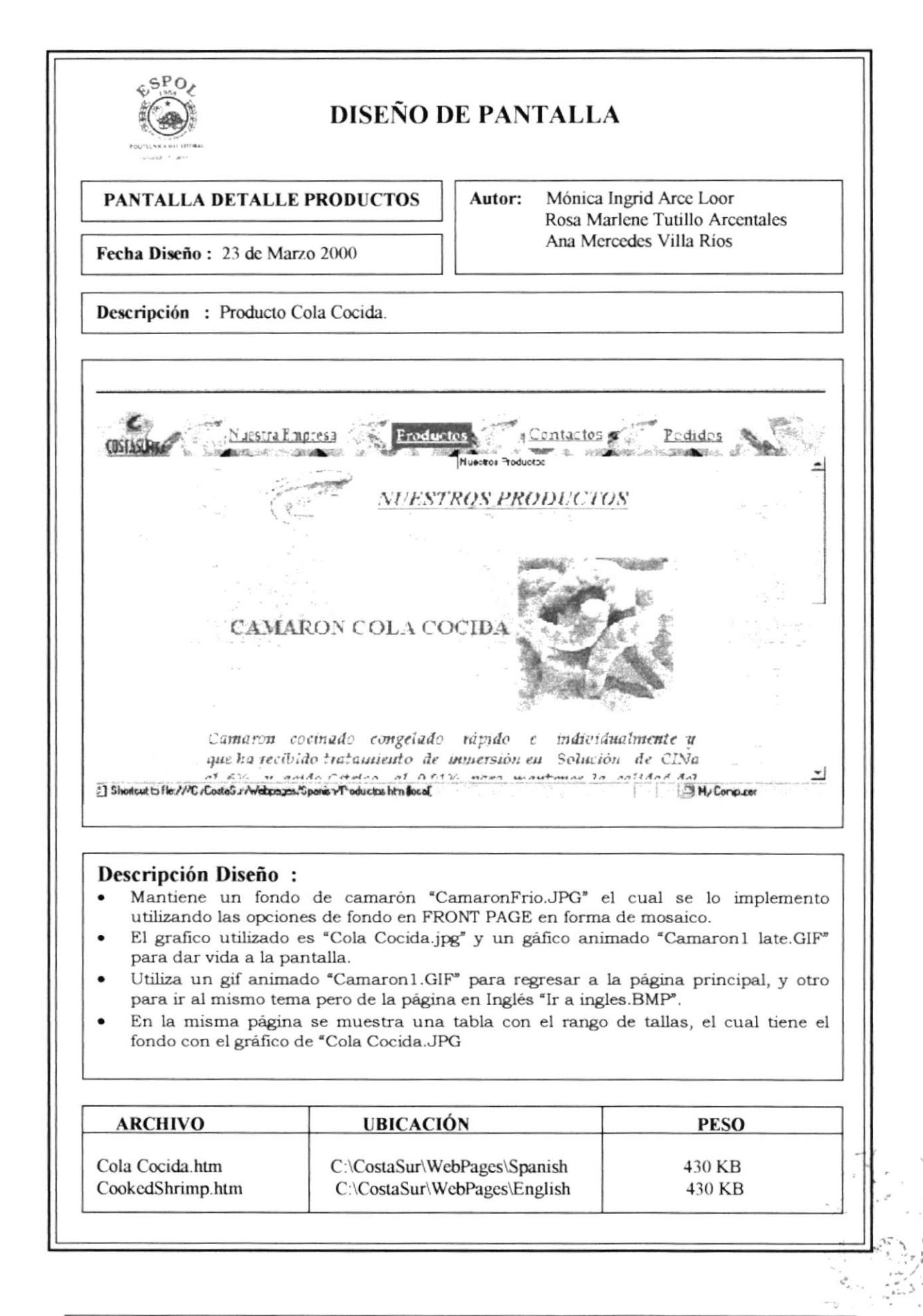

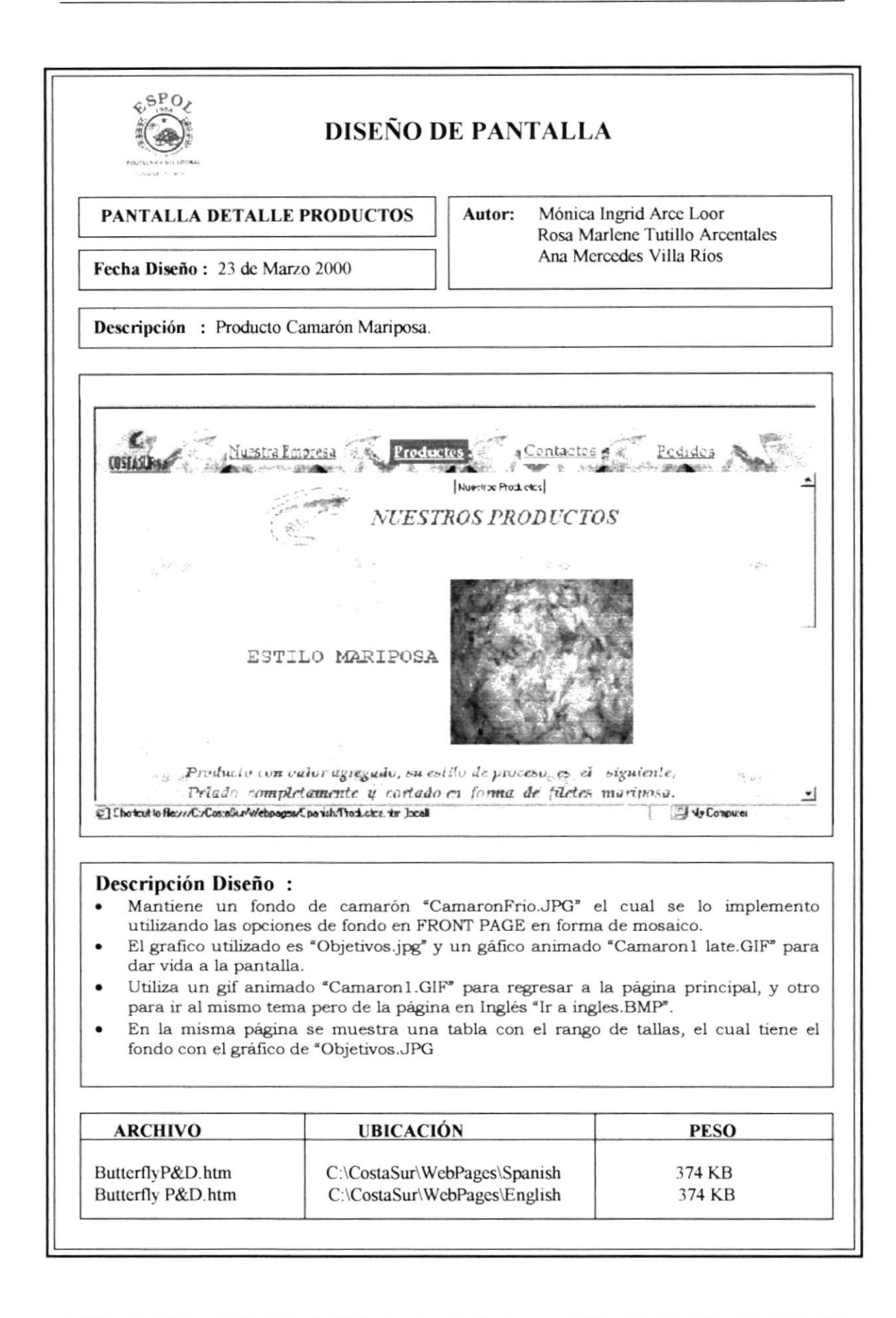

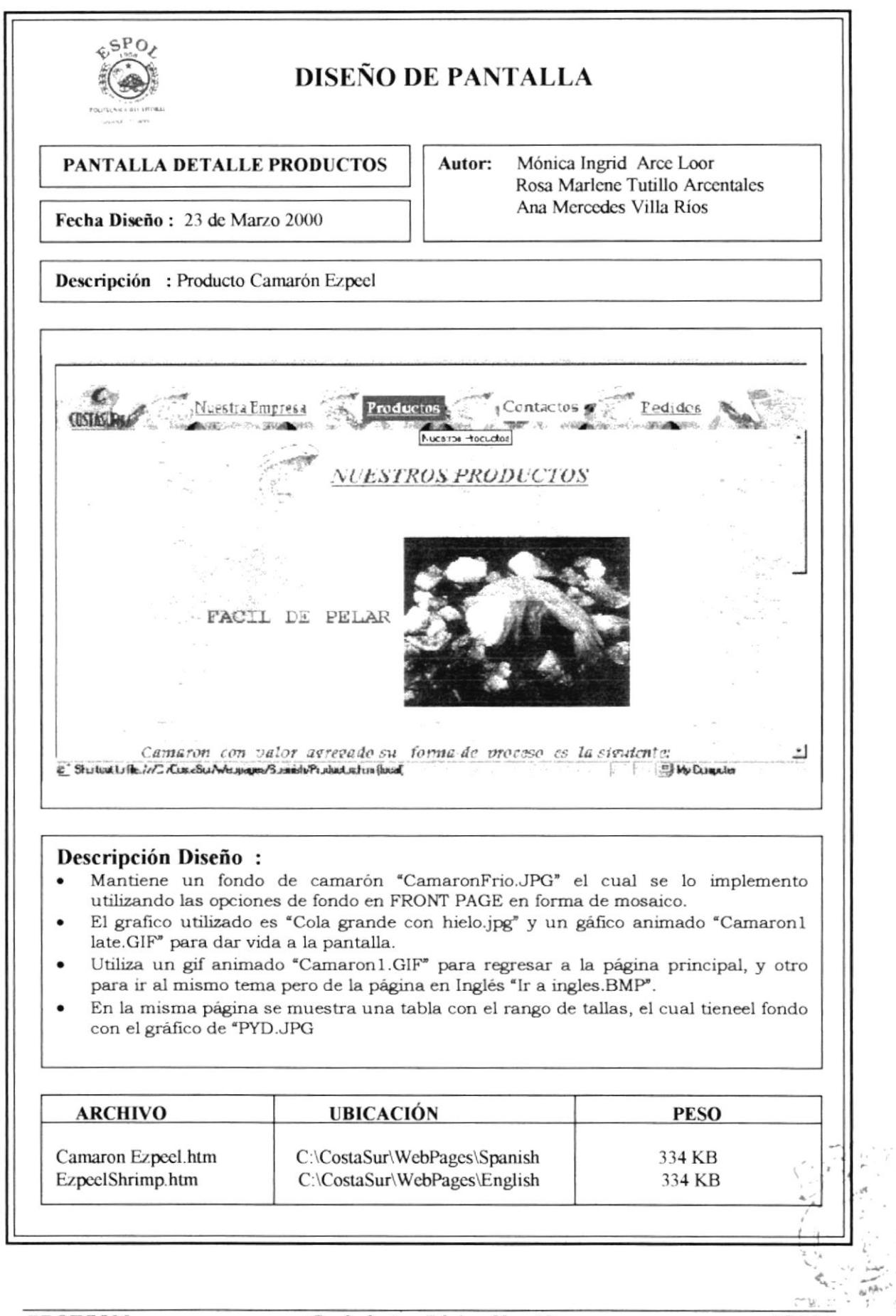

 $\sqrt{v_{i}}$ 

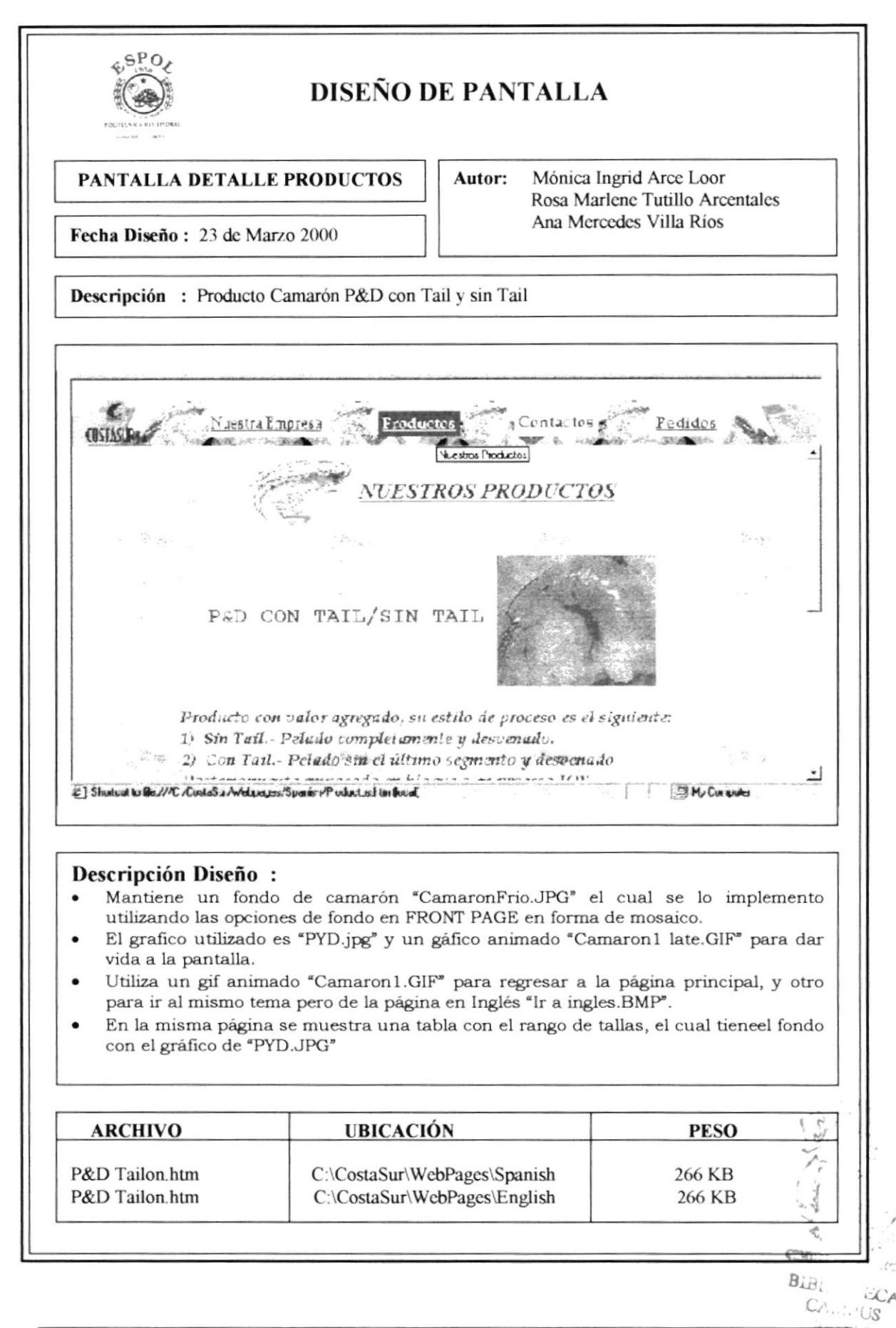

**ESPOL** 

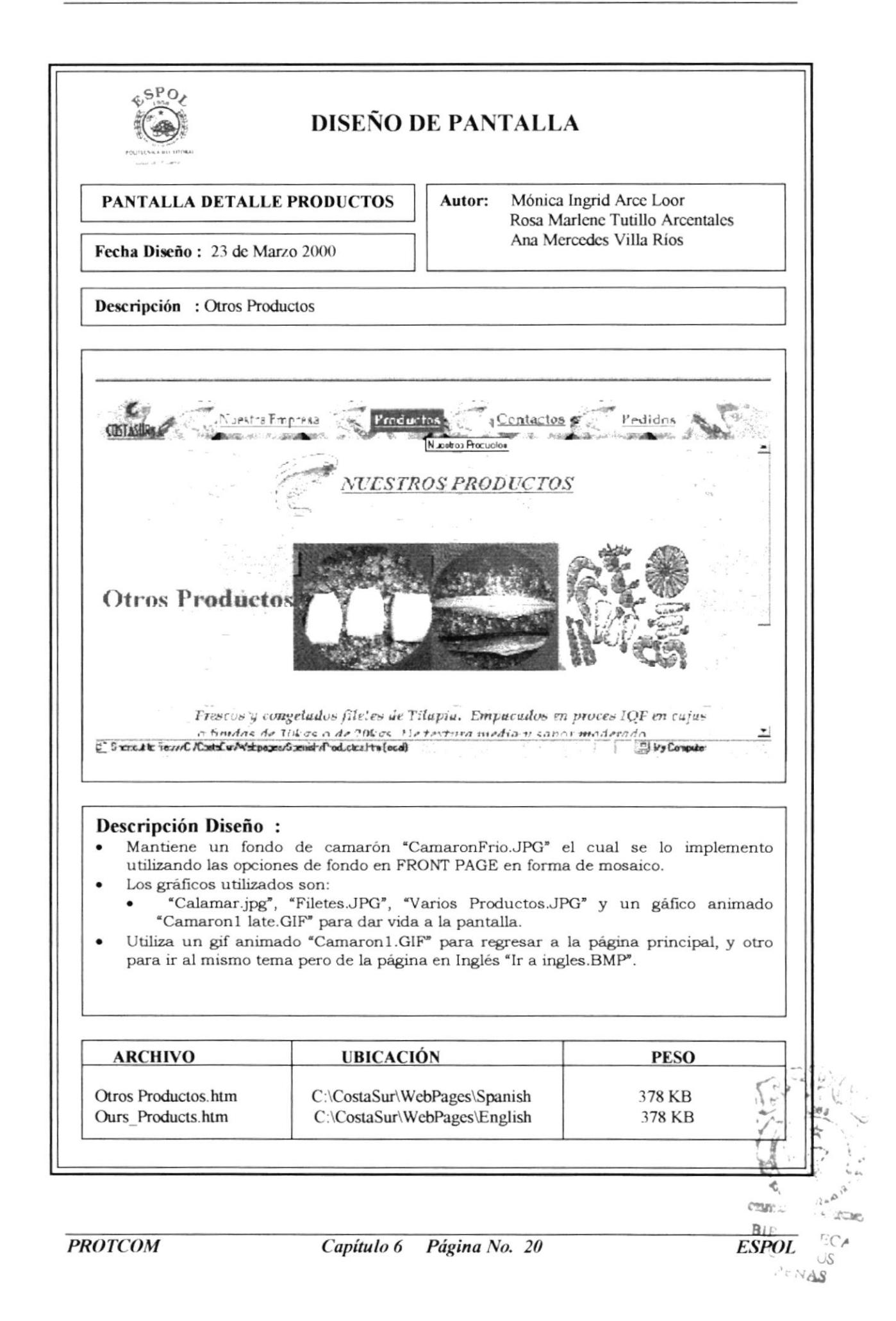

![](_page_54_Figure_2.jpeg)

![](_page_55_Figure_2.jpeg)

![](_page_56_Picture_22.jpeg)

#### $6.3.3$ **CONTACTOS**

![](_page_57_Picture_21.jpeg)

![](_page_58_Picture_17.jpeg)

#### $6.2.4$ **PEDIDOS**

![](_page_59_Picture_21.jpeg)

![](_page_60_Picture_38.jpeg)

 $C_{\Lambda}$ . **RENA** 

 $\widehat{\varphi}$ 

ø f. k.